**FACULDADES INTEGRADAS SANTA CRUZ DE CURITIBA – INOVE**

# **MANUAL DE NORMAS TÉCNICAS PARA ELABORAÇÃO DE TRABALHOS ACADÊMICOS: CURSOS DE ADMINISTRAÇÃO E TECNOLOGIAS EM GESTÃO**

**CURITIBA JULHO/2018**

#### Kraetz, Guísela

Manual de Normas Técnicas para Elaboração dos Trabalhos Acadêmicos: Cursos de Administração e Tecnologias em Gestão. Curitiba/PR, 2011. 112 p.: il. (algumas coloridas).

Revisado e Aprovado pelo Colegiado do Curso de Administração e Tecnologias em Gestão das Faculdades Integradas Santa Cruz de Curitiba – INOVE – Julho/2011.

# **LISTA DE FIGURAS**

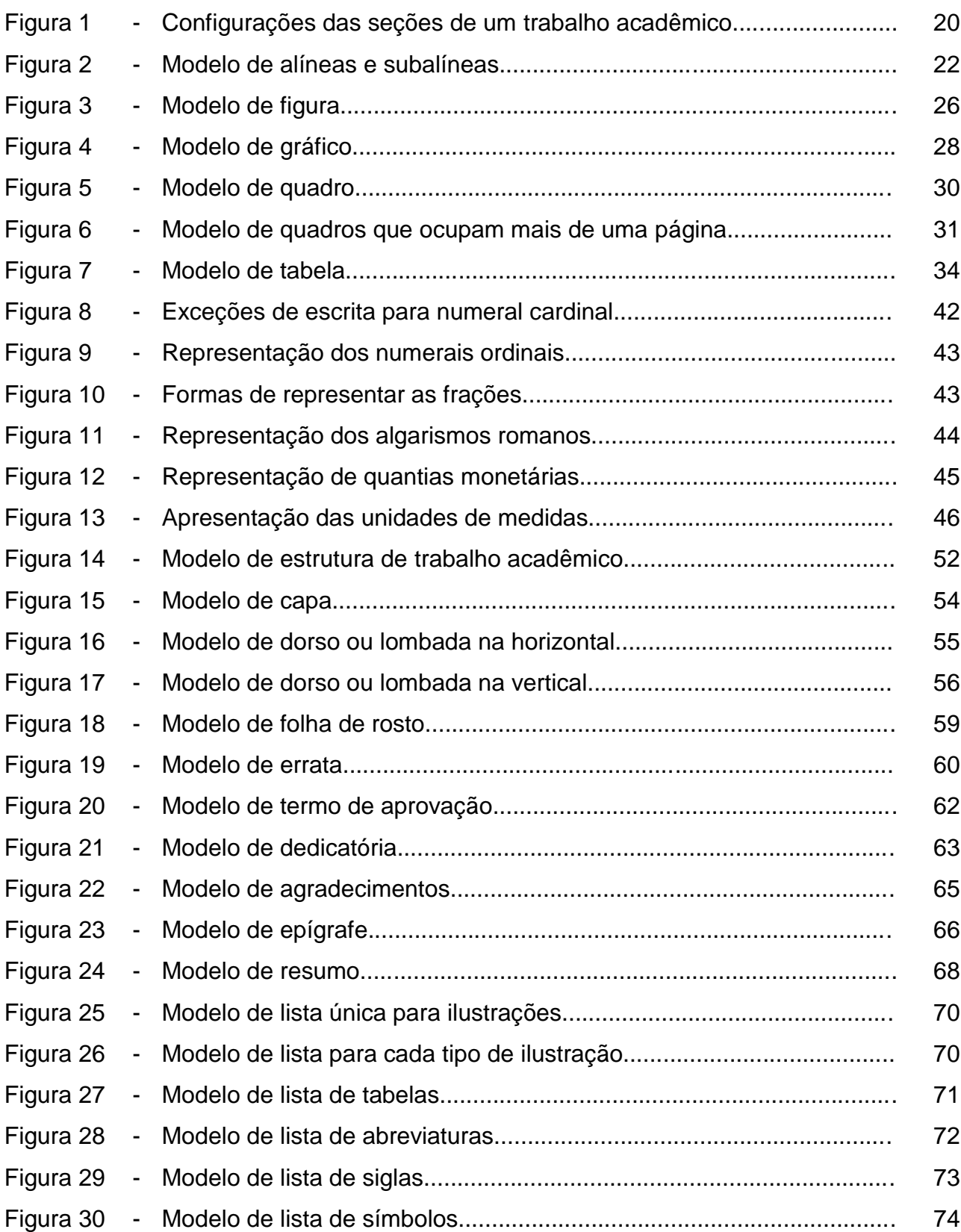

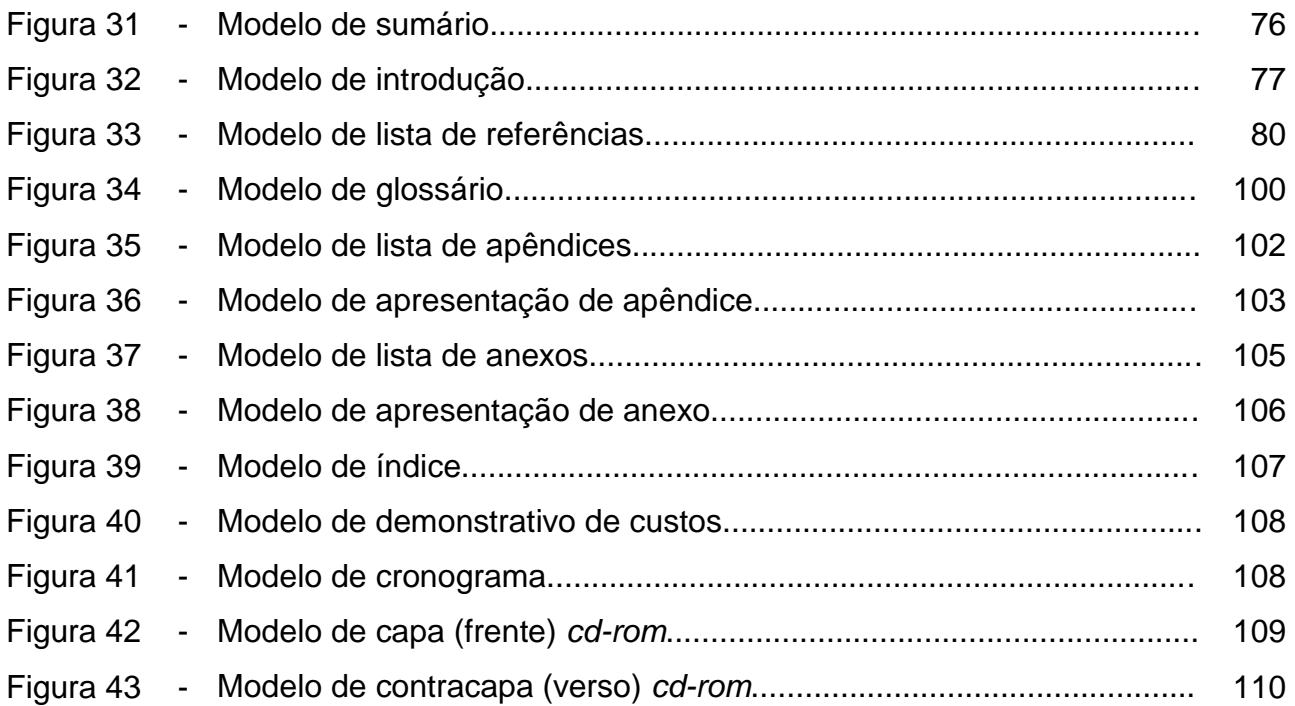

# **SUMÁRIO**

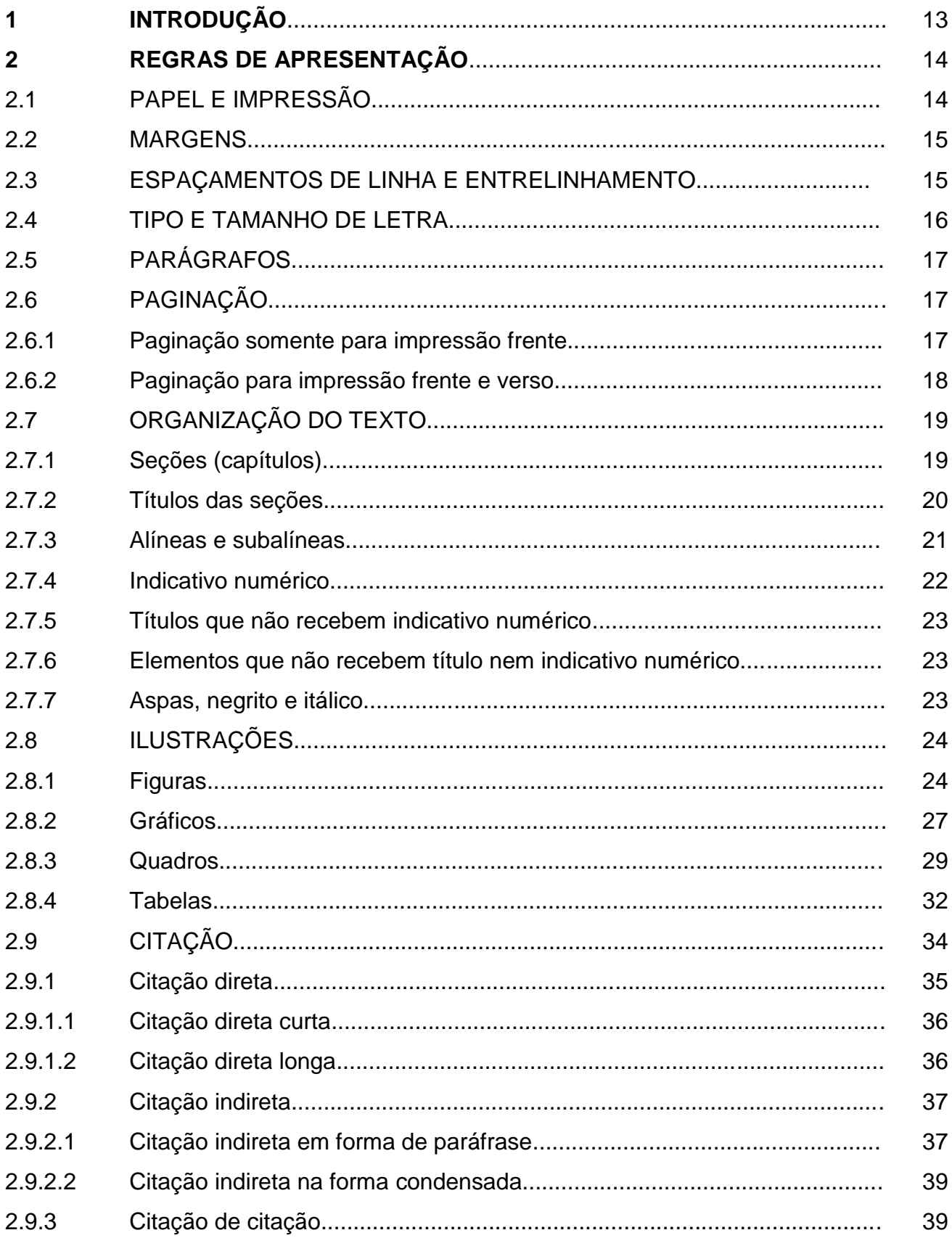

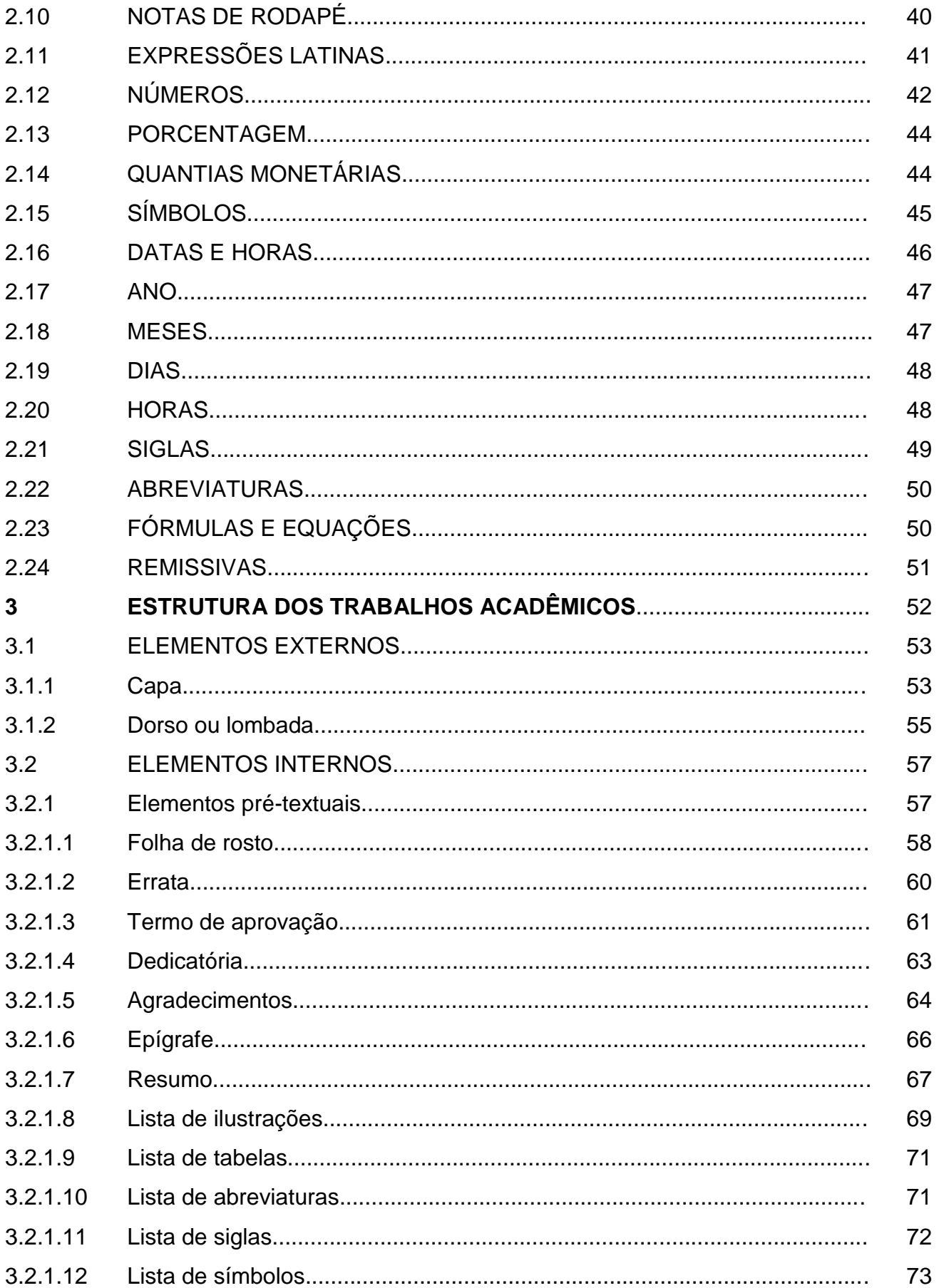

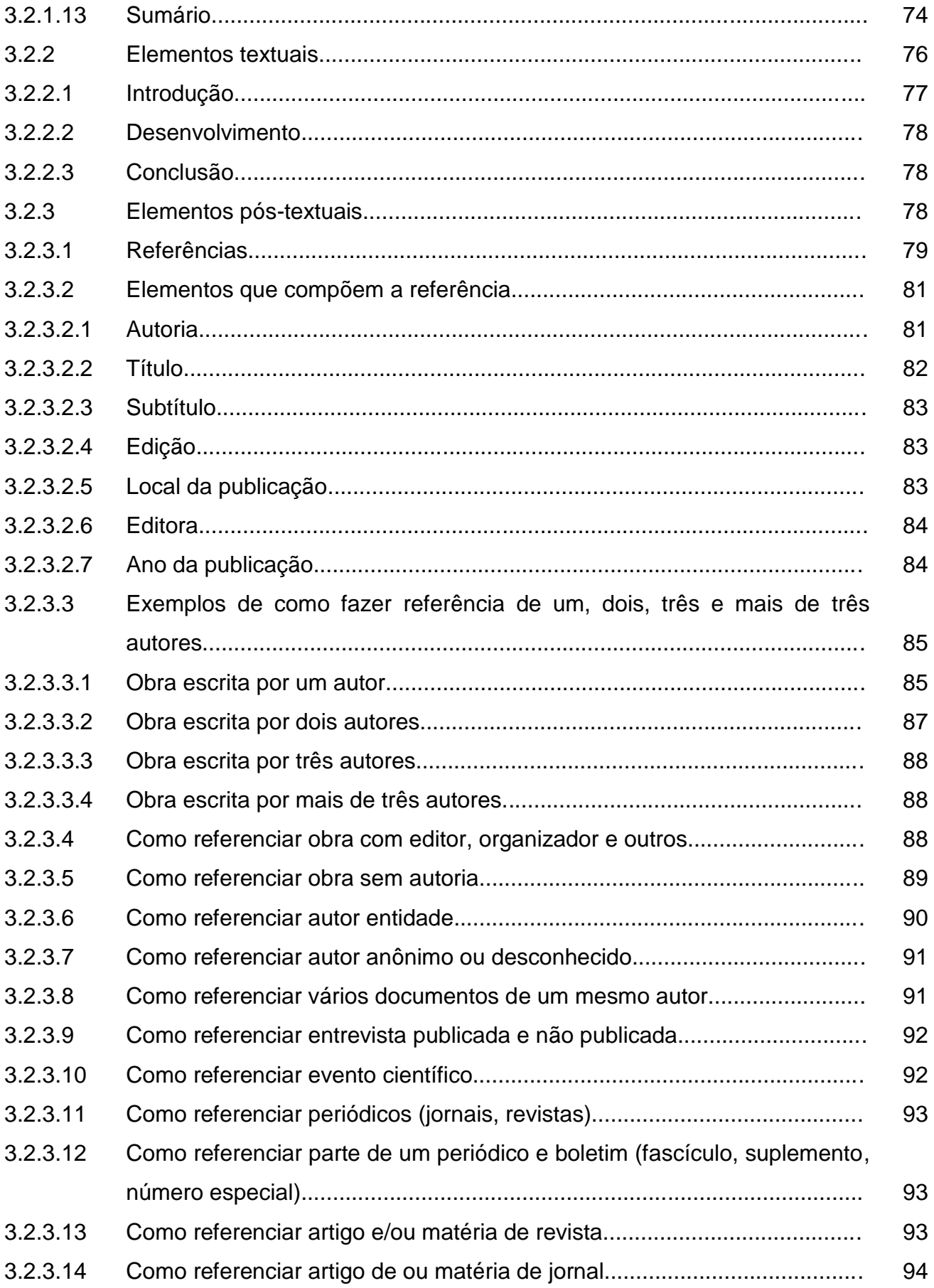

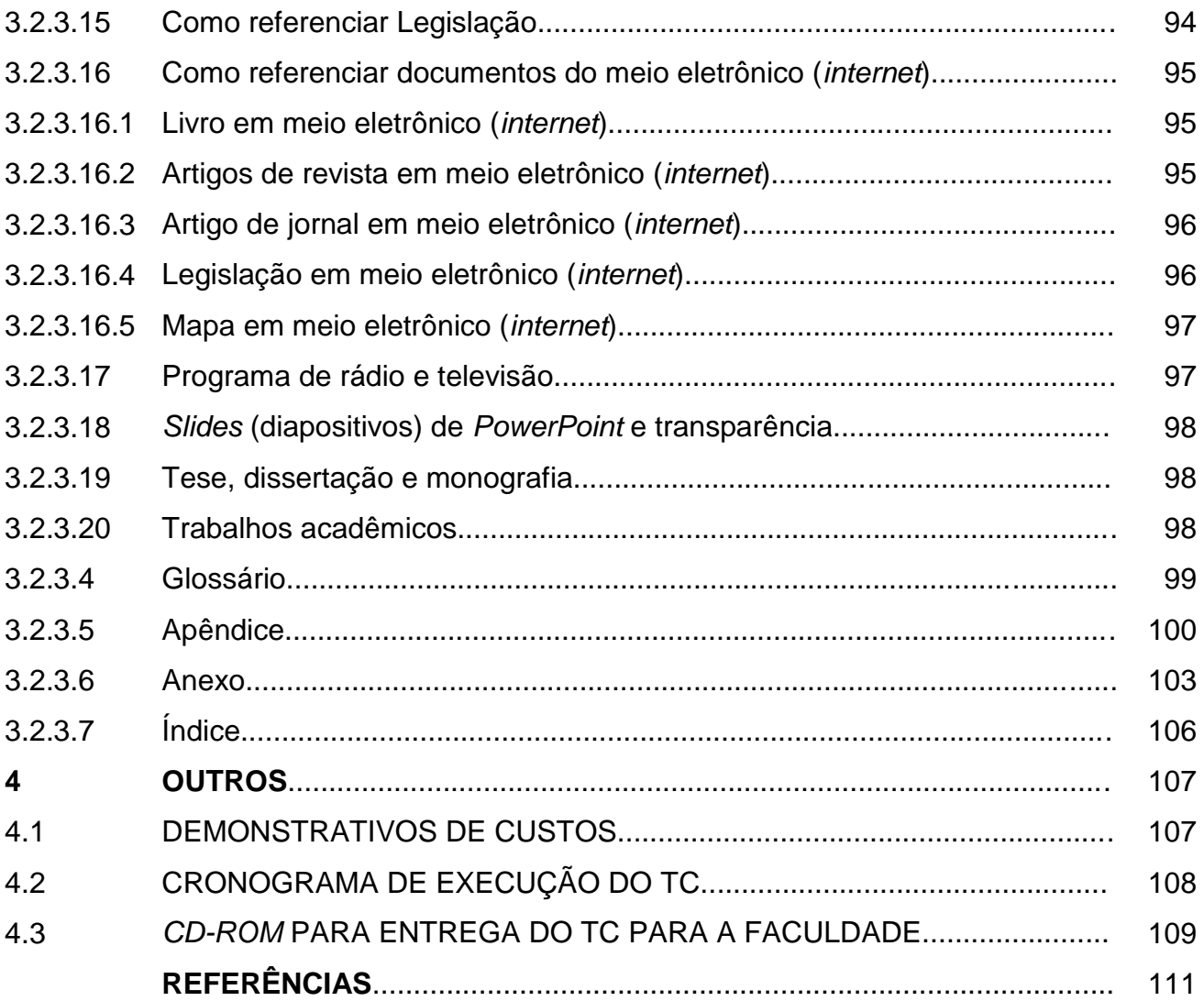

# **1 INTRODUÇÃO**

Este manual foi elaborado com o intuito de auxiliar os alunos do Curso de Administração e Tecnologias em Gestão das Faculdades Integradas Santa Cruz de Curitiba – Inove, a realizar os procedimentos relativos à organização, formatação e apresentação dos Trabalhos Acadêmicos.

As orientações fornecidas neste material baseiam-se nos seguintes documentos: nas edições anteriores das Normas para Apresentação de Documentos Científicos da Universidade Federal do Paraná, na edição revisada do ano de 2007 das Normas para Apresentação de Documentos Científicos da UFPR, nas Normas da Associação Brasileira de Normas Técnicas (ABNT) NBR 6023/2002 para elaboração referências, normas ABNT NBR 6024/2003 para elaboração de numeração progressiva, normas ABNT NBR 6027/2003 para elaboração de sumário, ABNT NBR 6028/2003 para elaboração de resumos, normas ABNT NBR 10520/2002 para citações em documentos, normas ABNT 12225/2004 para lombada de trabalhos acadêmicos, normas ABNT NBR 14724/2011 para apresentação de Trabalhos Acadêmicos (TCs, Dissertações, Monografias e Teses)

As diretrizes foram adaptadas conforme as necessidades percebidas pelos professores do Curso de Administração e Tecnologias em Gestão.

### **2 REGRAS DE APRESENTAÇÃO**

Neste tópico serão dadas as instruções de como configurar o editor de texto *Word* e como organizar a apresentação dos trabalhos acadêmicos. Porém, antes iniciarmos a apresentação das regras para apresentação dos trabalhos se faz necessário ao aluno compreender os diferentes tipos de trabalhos acadêmicos.

As definições a seguir são baseadas nas Normas para apresentação de documentos científicos da UFPR revisadas no ano de 2007:

**Monografia:** escrito por um único autor, é a exposição de um problema específico investigado cientificamente. Pode ser denominada monografia quando é apresentada como requisito parcial para obter o título de especialista, ou pode ser denominado trabalho de curso, quando é apresentado como requisito parcial para a conclusão de curso. Pode ou não ser defendida em público (UFPR, 2007, v. 2, p. 13).

**Outros trabalhos acadêmicos:** são os trabalhos exigidos principalmente pelos cursos de graduação como atividades da própria escolaridade e devem expressar conhecimento do tema escolhido e que deve originar-se da disciplina, do curso, entre outros. Representam o resultado de estudo. Os trabalhos acadêmicos podem ser o Trabalho de Curso (TC), o Trabalho de Graduação Interdisciplinar (TGI), Trabalho Interdisciplinar, trabalhos didáticos, entre outros (UFPR, 2007, v. 2, p. 14).

A seguir, são listadas as orientações para elaborar e apresentar os trabalhos acadêmicos:

## 2.1 PAPEL E IMPRESSÃO

Conforme a ABNT NBR 14724/2011, utilizar folha de papel A4 (210 x 297 mm) branca ou reciclada para a impressão. O trabalho deve ser digitado na cor preta (somente as figuras podem ser coloridas). O trabalho pode ser digitado somente na frente da folha ou em frente e verso.

O Curso de Administração e Tecnologias em Gestão das Faculdades Integradas Santa Cruz de Curitiba, atendendo as questões socioambientais, recomenda a impressão frente e verso dos trabalhos acadêmicos a partir dos elementos textuais.

No trabalho digitado em frente e verso, a paginação deve ser colocada da seguinte forma:

**Frente:** no canto superior direito;

**Verso:** no canto superior esquerdo.

### 2.2 MARGENS

1

As margens do texto a serem formatadas são as seguintes:

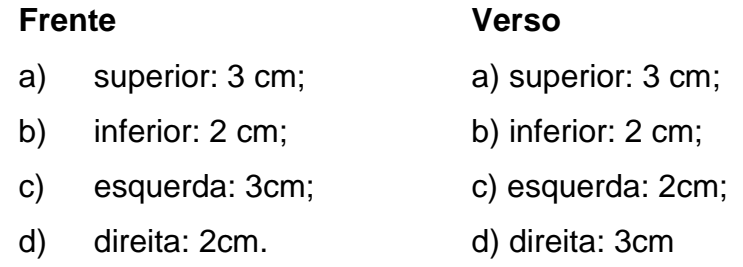

# $2.3$ ESPAÇAMENTO DE LINHA<sup>1</sup> E ENTRELINHAMENTO<sup>2</sup>

- a) entrelinhamento de 1,5 cm para o texto;
- b) entrelinhamento de 1 cm (simples) para resumo, referências, nota de rodapé, citação longa, legenda de ilustração, tabela, quadro, gráfico, nota indicando a natureza acadêmica;

<sup>1</sup> **Espaçamento de linha**: quantidade de linhas deixadas entre título e texto e vice-versa, título e subtítulo, subtítulo e texto e vice-versa.

<sup>2</sup> **Entrelinhamento**: espaço entre as linhas do texto.

- c) dois espaçamentos de linha de 1 cm (simples) para separar a referências entre si;
- d) dois espaçamentos de linha de 1,5 cm para separar do texto os títulos das seções e subseções;
- e) um espaçamento de linha de 1,5 cm para separar título de subtítulo sem texto entre eles;
- f) um espaçamento de linha de 1,5 cm entre citação longa e texto;
- g) dois espaçamentos de linha de 1,5 cm entre citação longa e título;
- h) um espaçamento de linha de 1,5 cm entre texto e ilustrações (figuras, gráficos, quadros e tabelas);
- i) dois espaçamentos de linha entre títulos e ilustrações (figuras, gráficos, quadros e tabelas).

## 2.4 TIPO E TAMANHO DE LETRA

Ao digitar o texto observar:

- a) tipo de letra (fonte): Arial; modo justificado;
- b) tamanho 12 para todo o texto, (inclusive capa);
- c) tamanho 10 para citação longa, nota de rodapé, legenda de ilustração, tabela, quadro, gráfico, nota indicando a natureza acadêmica, e paginação;
- d) na configuração do parágrafo, no item espaçamento, remover o espaçamento antes e depois do parágrafo para evitar excessos de espaçamentos entre os títulos e textos e títulos e subtítulos.

Os parágrafos de texto devem estar a 1,5 cm da margem esquerda.

Os parágrafos de citação longa devem observar o recuo de 4 cm da margem esquerda.

# 2.6PAGINAÇÃO

- 2.6.1 Paginação somente para impressão frente
	- a) a capa **não é contada** na numeração;
	- b) as páginas pré-textuais (folha de rosto, dedicatória, agradecimento, listas, sumário) **são contadas**, **mas não numeradas**. A partir da introdução, a paginação será numerada, a **paginação da frente fica no canto superior direito** a 2 cm borda superior da folha.
	- c) a paginação da introdução deve continuar na sequência da contagem, por exemplo: se a última página do sumário ficou com a paginação 8, a introdução deverá receber o número 9 (se a paginação ficou com número par não tem problema, pois para impressão somente na frente da folha isso poderá acontecer).
	- d) em documentos com mais de um volume, a numeração das páginas textuais do segundo e demais volumes é consecutiva às páginas do primeiro;
	- e) as páginas pós textuais (referências, glossário, apêndices e anexos) são numeradas seqüencialmente às páginas de texto;

#### 2.6.2 Paginação para impressão frente e verso

Para numerar as páginas frente e verso do trabalho o aluno deverá observar os seguintes itens:

- a) a capa **não é contada** na numeração;
- **b)** as páginas pré-textuais (folha de rosto, dedicatória, agradecimento, listas, sumário) **são contadas**, **mas não numeradas e a impressão será somente na frente da folha, porém, para impressão frente e verso, o verso das páginas dos elementos pré-textuais deverá ser contado , ou seja, frente da folha de rosto: página 01, verso da folha de rosto: página 02 e assim sucessivamente;**
- c) a partir da introdução, a impressão será frente e verso e a **paginação da frente fica no canto superior direito** a 2 cm borda superior da folha (sempre número ímpar) e a **paginação do verso fica no canto superior esquerdo** a 2 cm da borda superior da folha (sempre número par);
- d) a paginação da introdução deve continuar na sequência da contagem, por exemplo: se o verso da última página do sumário ficou com a paginação 8, a página da introdução deverá receber o número 9;
- e) em documentos com mais de um volume, a numeração das páginas textuais do segundo e demais volumes é consecutiva às páginas do primeiro;
- f) as páginas pós-textuais (referências, glossário, apêndices e anexos) são numeradas seqüencialmente às páginas de texto;

Para organizar o assunto do trabalho dentro do texto observar os seguintes itens:

- a) seções (capítulos);
- b) títulos das seções (capítulos);
- c) alíneas e subalíneas;
- d) indicativos numéricos;
- e) títulos que não recebem indicativo numérico;
- f) elementos que não recebem título e nem indicativo numérico;
- g) uso das aspas, negrito e itálico.

2.7.1 Seções (capítulos)

As seções ou capítulos são divisões principais de um texto e são chamadas de seções primárias que podem ser divididas em seções secundárias e estas podem ser chamadas de subseções.

As seções secundárias podem ser dividas em seções terciárias, quaternárias e quinárias e podem ser chamadas também de subseções.

Recomenda-se evitar a subdivisão em excesso das seções. O ideal é que se divida no máximo até a seção quinária.

As seções ou capítulos são sempre alinhados a margem esquerda e os indicativos numéricos dos títulos são separados por um espaço de um caractere e sem ponto.

A figura a seguir mostra exemplo de como devem ser configuradas as seções ou capítulos:

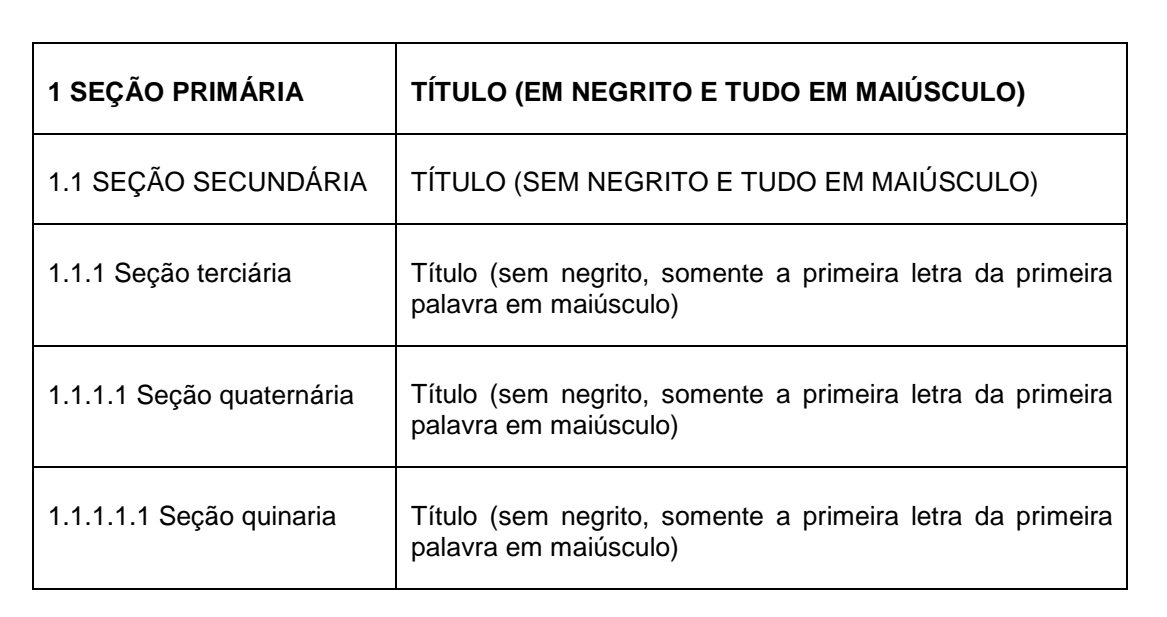

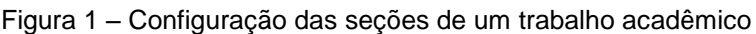

Fonte: Adaptado da Universidade Federal do Paraná – UFPR (2007)

### 2.7.2 Títulos das seções

Para os títulos das seções (capítulos) devem ser observados os seguintes itens:

- a) tamanho da fonte: Arial 12;
- b) separar os títulos do texto anterior e posterior por dois espaçamentos de 1,5 cm;
- c) separar o título do subtítulo quando não houver texto entre eles por um espaçamento de linha de 1,5 cm;
- d) dar sequência lógica e ordenada ao assunto;
- e) ser claro e objetivo;
- f) evitar o uso ora de substantivos para uns, ora de frases ou verbos para outros.

#### 2.7.3 Alíneas e subalíneas

As alíneas são divisões numeradas referentes ao parágrafo de um texto. Devem-se observar os seguintes critérios de formatação:

- a) o texto que precede a alínea deve terminar com dois pontos;
- b) devem iniciar no mesmo recuo do parágrafo, ou seja, 1,5 cm;
- c) são escritas com entrelinhamento normal, ou seja, 1,5 cm;
- d) são listadas em letras minúsculas em ordem alfabética seguidas do sinal de fechamento de parênteses, exemplo: a); b); c);
- e) o texto da alínea começa com letra minúscula, exceto no caso de iniciar com nomes próprios;
- f) a segunda linha da alínea e as demais são alinhadas sob a primeira letra do texto da primeira linha da alínea;
- g) as alíneas terminam com ponto e vírgula, com exceção da última que recebe ponto final;
- h) separar a alínea do texto por **um** espaçamento de linha de 1,5 cm;
- i) separar a alínea do título por **dois** espaçamentos de linha de 1,5 cm;
- j) quando cada alínea for extensa em números de linhas, para melhor compreensão do texto pelo leitor, o ideal é separá-las entre si por um espaçamento simples (1cm).

As subalíneas são divisões das alíneas e devem ser observados os seguintes itens:

a) o texto que precede a subalínea termina com dois pontos;

- b) devem iniciar com hífen, e são alinhadas logo abaixo da primeira letra do texto da alínea correspondente;
- c) são escritas com entrelinhamento normal, ou seja, 1,5 cm;
- d) o texto da subalínea começa com letra minúscula, exceto no caso de iniciar com nomes próprios;
- k) as subalíneas terminam com ponto e vírgula, com exceção da última que recebe ponto final;
- A figura abaixo mostra modelo de alíneas e subalíneas.

#### Figura 2 – Modelo de alíneas e subalíneas

O administrador trabalha com as seguintes ferramentas básicas:

- a) visão global;
- b) planejamento; organização; direção, controle;
- c) gestão estratégica;
- d) liderança:
	- trabalho em equipe;
	- comunicação eficaz.
- e) ética e responsabilidade.

```
 Fonte: O autor (2011)
```
### 2.7.4 Indicativo numérico

Os indicativos numéricos são os números que antecedem e organizam a sequência dos títulos das seções.

**Exemplo: 1 INTRODUÇÃO** 2.7.5 Títulos que não recebem indicativo numérico

Os seguintes títulos **não recebem** indicativo numérico:

- a) errata;
- b) agradecimentos;
- c) lista de ilustrações (figuras, gráficos, quadros, tabelas), de abreviatura, de siglas; de símbolos;
- d) resumo;
- e) sumário;
- f) referências;
- g) glossário;
- h) apêndice;
- i) anexo;
- j) índice.

2.7.6 Elementos que não recebem título e nem indicativo numérico

Os elementos que **não recebem** título nem indicativo numérico são:

- a) dedicatória;
- b) epígrafe.

## 2.7.7 Aspas, negrito e itálico

Para utilizar as aspas, o negrito e o itálico, o ideal é definir seu uso antes de iniciar a digitação do trabalho. O seu uso deve ter coerência e deve ser uniforme (padrão) para evitar o uso ora de um tipo de destaque, ora de outro.

**As aspas** (sinais de pontuação) podem ser utilizadas para:

- a) no início e no final de citação direta curta (até três linhas);
- b) em termos com significado diferente como apelidos ou gírias, ou ainda, com sentido irônico;
- c) em definições conceituais de termos;
- d) em expressões do idioma local usados apenas no meio profissional.

**O negrito** pode ser utilizado para:

- a) palavras que mereçam destaque quando não é possível realçá-las pela redação;
- b) em títulos de documentos na lista de referências (livros, periódicos, entre outros).

**O itálico** pode ser usado para:

- a) palavras e frases em língua estrangeira e expressões em latim;
- b) nomenclatura científicos (gênero e espécie);
- c) títulos de livro no texto.

## 2.8 ILUSTRAÇÕES

São elementos que complementam o visual do texto e também o explicam, auxiliando na sua interpretação. Consideram-se ilustrações: figuras (desenhos, fluxogramas, fotografias, mapas, organogramas, entre outros), gráficos, quadros, tabelas e outros.

### 2.8.1 Figuras

São representações gráficas de imagens por meio de desenhos, gravuras, fluxogramas, fotografias, mapas, organogramas e outros.

Deve se observar os seguintes itens para a apresentação das figuras:

- a) devem ficar centralizadas;
- b) a palavra "figura" deve preceder o título, a primeira letra da palavra em maiúscula, fonte Arial 10, sem negrito, seguida do número que a identifica, em algarismos arábicos separados por um hífen do título. Deve ficar alinhado à esquerda da figura;
- c) o título deve ser identificado na parte superior, após a palavra figura, fonte Arial 10, somente a primeira letra do título em maiúscula com exceção de nomes próprios. Deve ser breve e claro, sem ponto final e não deve exceder o limite da figura;
- d) caso o título exceda uma linha, a palavra que for iniciar a segunda linha deve ficar sob a primeira letra da palavra que inicia o título;
- e) a fonte de onde foi retirada a figura deve ser identificada na parte inferior da ilustração. Deve iniciar pela palavra "fonte", tipo de letra Arial 10, somente a primeira letra da palavra em maiúscula, seguida de dois pontos, indicação da fonte, seguida do ano entre parênteses e sem ponto final. Faz-se a indicação completa da fonte ao final do trabalho no item Referências;
- f) quando a figura for elaborada pelo autor do trabalho registra-se do seguinte modo: **Fonte: O autor (ano)** ou se for mais de um autor, registra-se do seguinte modo: **Fonte: Elaborado pela equipe (ano)**;
- g) quando a figura for adaptada usar a expressão: **Adaptado de**. Logo após a expressão, registrar a fonte de onde foi retirada a figura;
- h) a nota (observações e esclarecimentos de natureza geral sobre a ilustração) é apresentada logo abaixo da fonte, precedida da palavra "nota" com a primeira letra em maiúscula e coloca-se a observação ou esclarecimento em seguida;
- i) se houver legenda, ela deverá ser clara e objetiva, posicionada à direita da mesma;
- j) entre o final do texto e o título da figura deve se deixar **um** espaçamento de linha de 1,5 cm;
- k) entre a fonte e a nota (se houver) deve se deixar **um** espaçamento de

linha de 1 cm.

- l) entre a fonte e/ou a nota (se houver) da figura e o início do próximo texto deve se deixar **um** espaçamento de linha de 1,5 cm;
- m) entre a fonte e a nota (se houver) da figura e do título da próxima seção deve se deixar **dois** espaçamentos de 1,5 cm.

Abaixo segue modelo de figura.

Figura 3 – Modelo de figura

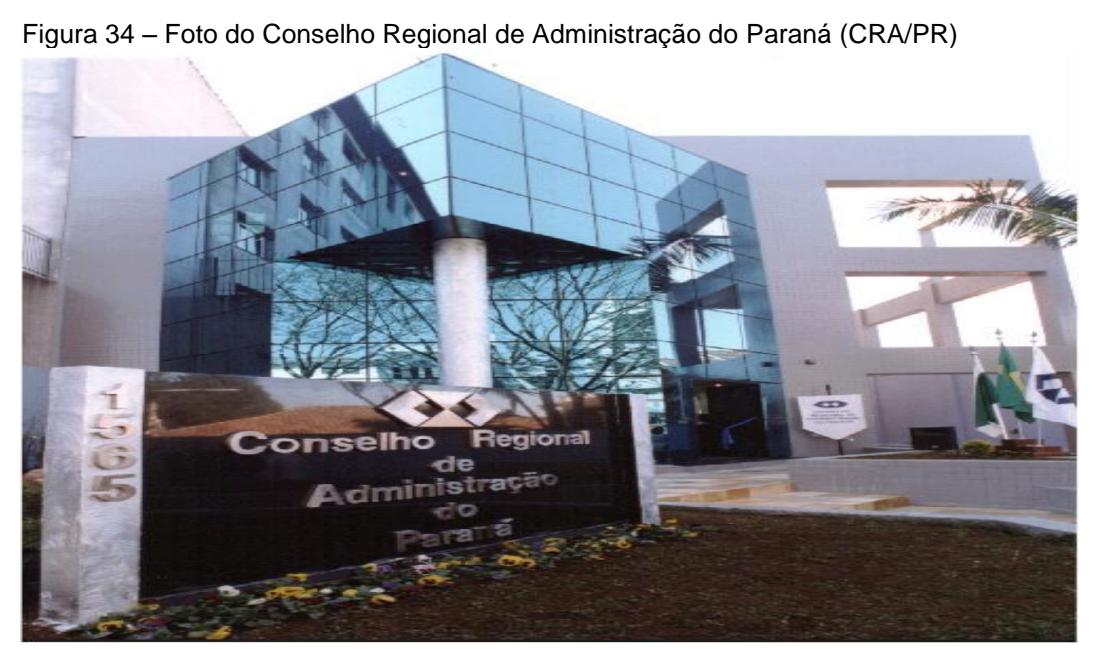

Fonte: Conselho Regional de Administração do Paraná (2011)

Nota: O CRA/PR localiza-se na rua Cel. Dulcídio, n.º 1565, Curitiba/Pr

No item Referências deverá ficar da seguinte forma:

CONSELHO REGIONAL DE ADMINISTRAÇÃO DO PARANÁ. Disponível em: <http://www.cra-pr.org.br/>. Acesso em: 03/07/2011.

Fonte: Adaptado da Universidade Federal do Paraná – UFPR (2007)

Os gráficos têm como função transmitir uma ideia, de forma simples, rápida e atraente, das informações contidas no texto. Por isso a apresentação gráfica deve ser clara, com a finalidade de proporcionar a interpretação correta dos dados e valores representados. É importante escolher um modelo adequado que possibilite a exatidão na apresentação dos dados. A apresentação dos gráficos deve seguir os seguintes critérios:

- a) devem ficar centralizados;
- b) a palavra "gráfico" deve preceder o título, a primeira letra em maiúscula, tipo de letra Arial 10, sem negrito, seguida do número que a identifica, em algarismos arábicos separados por um hífen do título. Deve ficar alinhado à esquerda do gráfico;
- c) o título deve ser identificado na parte superior, após a palavra gráfico, fonte Arial 10, somente a primeira letra da palavra em maiúscula com exceção de nomes próprios. Deve ser breve e claro, sem ponto final e não deve exceder o limite do gráfico;
- d) caso o título exceda uma linha, a palavra que for iniciar a segunda linha deve ficar sob a primeira letra da palavra que inicia o título;
- e) a fonte de onde foi retirado o gráfico deve ser identificada na parte inferior da ilustração. Deve iniciar pela palavra "fonte", Arial 10, a primeira letra da palavra em maiúscula, seguida de dois pontos, indicação da fonte, seguida do ano entre parênteses e sem ponto final. Faz-se a indicação completa da fonte ao final do trabalho no item Referências;
- f) quando o gráfico for elaborado pelo autor do trabalho registra-se do seguinte modo: **Fonte: O autor (ano)**; se for mais de um autor, registrase do seguinte modo: **Fonte: Elaborado pela equipe (ano)**;
- g) quando a figura for adaptada usar a expressão: **Adaptado de**. Logo após a expressão, registrar a fonte de onde foi retirado o gráfico;
- h) a nota (observações e esclarecimentos de natureza geral sobre a ilustração) é apresentada logo abaixo da fonte, precedida da palavra "nota" a primeira letra em maiúscula, seguida de dois pontos, na sequência colocar a observação ou esclarecimento;
- i) se houver legenda, ela deverá ser clara e objetiva, posicionada à direita da mesmo;
- j) entre o final do texto e o título do gráfico deve se deixar **um** espaçamento de linha de 1,5 cm;
- k) entre a fonte e a nota (se houver) do gráfico deve se deixar **um** espaçamento de linha de 1 cm;
- l) entre a fonte e a nota (se houver) do gráfico e o início do próximo texto deve se deixar **um** espaçamento de 1,5 cm;
- m) entre a fonte e a nota (se houver) do gráfico e o título da próxima seção deve se deixar **dois** espaçamentos de 1,5 cm.

Abaixo segue modelo de gráfico formatado.

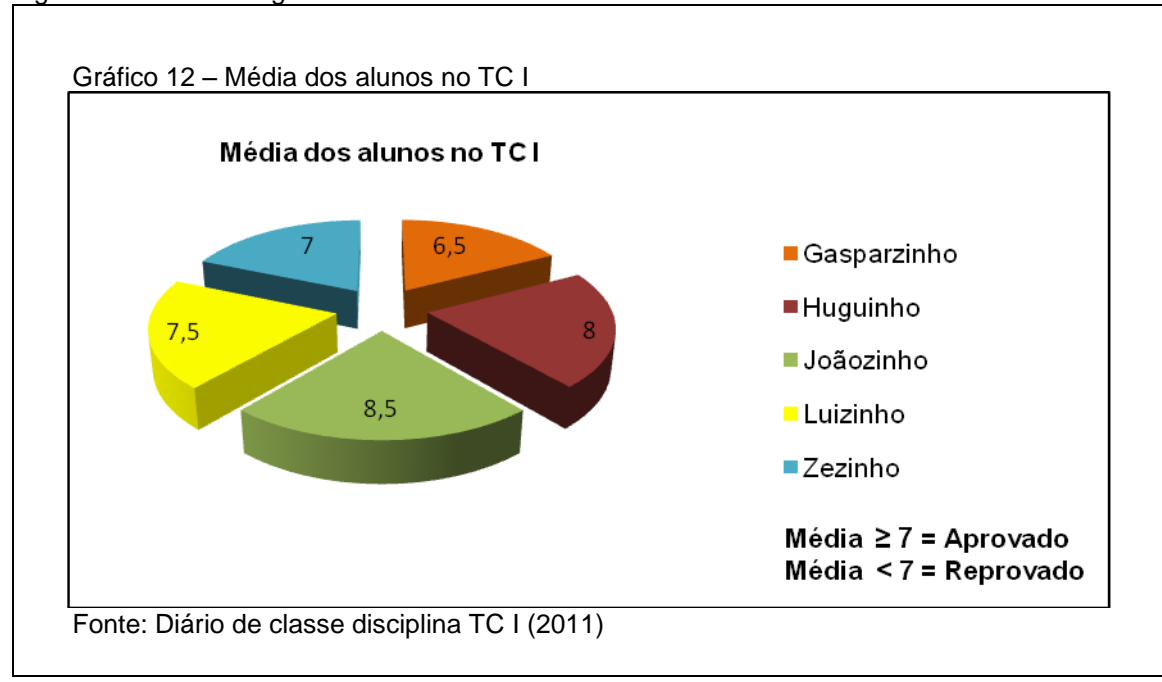

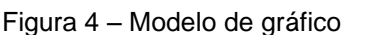

Fonte: O autor (2011)

Os quadros contêm informações qualitativas e textuais. Possui todos os lados fechados com colunas e linhas também fechadas com traços horizontais e verticais.

Devem ser observados os seguintes itens em sua apresentação:

- a) devem ficar centralizados;
- b) a palavra 'quadro' deve preceder o título, a primeira letra em maiúscula, fonte Arial 10, entrelinhamento simples (1cm), sem negrito, seguida do número que o identifica, em algarismos arábicos separados por um hífen do título. Deve ficar alinhada à esquerda do quadro;
- c) o título deve ser identificado na parte superior, após a palavra quadro, fonte Arial 10, somente a primeira letra do título em maiúscula com exceção de nomes próprios, sem negrito. Deve ser breve e claro, sem ponto final e não deve exceder o limite do quadro;
- d) caso o título exceda uma linha, a palavra que for iniciar a segunda linha deve ficar sob a primeira letra da palavra que inicia o título;
- e) a fonte de onde foi retirado o quadro deve ser identificada na parte inferior do quadro. Deve iniciar pela palavra "fonte", tipo de letra Arial 10, sem negrito, a primeira letra em maiúscula, seguida de dois pontos, indicação da fonte, seguida do ano entre parênteses e sem ponto final. Faz-se a indicação completa da fonte ao final do trabalho no item Referências;
- f) quando o quadro for elaborado pelo autor do trabalho registra-se do seguinte modo: **Fonte: O autor (ano)**, se for por mais de um autor registra-se do seguinte modo: **Fonte: Elaborado pela equipe (ano)**;
- g) quando o quadro for adaptado usar a expressão: **Adaptado**. Logo após a expressão, registrar a fonte de onde foi retirado o quadro;
- h) a nota (observações e esclarecimentos de natureza geral sobre o

quadro) é apresentada logo abaixo da fonte, precedida da palavra "nota", a primeira letra em maiúsculo, seguida de dois pontos e a observação ou esclarecimento;

- i) entre o final do texto e o título do quadro deve se deixar **um** espaçamento de linha de 1,5 cm;
- j) entre a fonte e a nota (se houver) do quadro deve se deixar **um** espaçamento de 1 cm;
- k) entre a fonte e a nota (se houver) do quadro e o início do próximo texto deve se deixar **um** espaçamento de linha de 1,5 cm;
- l) entre a fonte e a nota (se houver) do quadro e o título da próxima seção deve se deixar **dois** espaçamentos de 1,5 cm.

A figura abaixo demonstra o modelo de quadro.

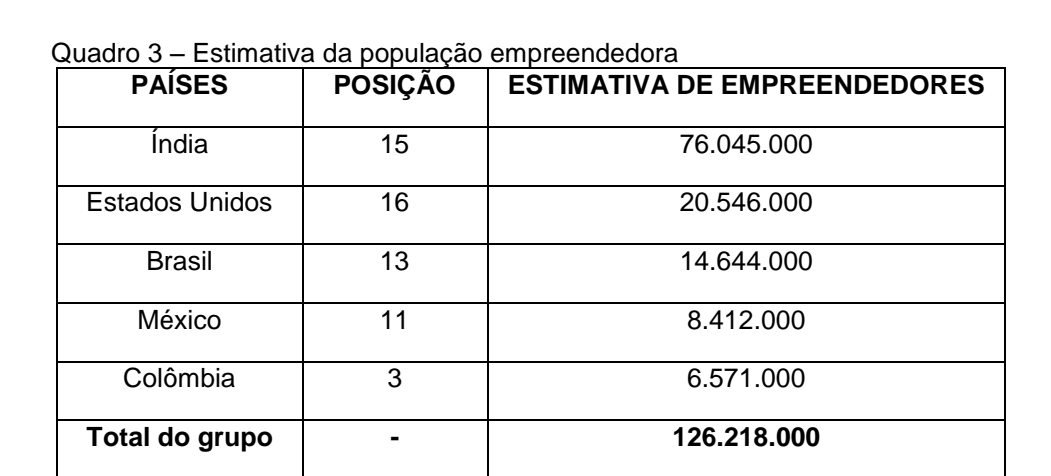

Figura 5 – Modelo de quadro

Fonte: Adaptado de Weber (2009)

### **No item Referências deve ficar da seguinte forma:**

WEBER, Wagner Rodrigo. **Empreendedorismo e inovação**. Curitiba: Aymará, 2009.

Fonte: O autor (2011)

Quadros que ocupam mais de uma página devem ser continuados na página seguinte e devem ser observados os seguintes itens:

- a) o cabeçalho do quadro deve ser repetido em todas as páginas;
- b) deve-se colocar a palavra **continua** na parte inferior do quadro, alinhada à direita do mesmo;
- c) deve-se colocar a palavra **continuação** na parte superior do quadro, alinhada à direita do mesmo nas páginas intermediárias;
- d) deve-se colocar a palavra **conclusão** na parte superior do quadro, alinhada à direita do mesmo na última página.

A figura abaixo demonstra o modelo de quadros que ocupam mais de uma página.

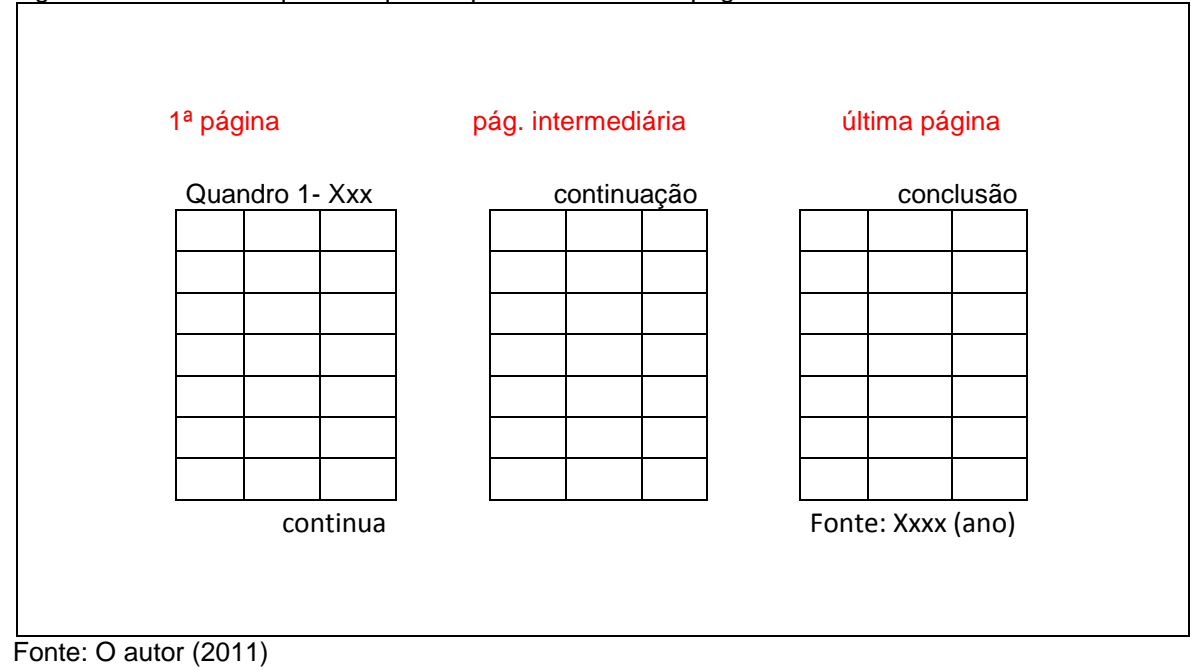

Figura 6 – Modelo de quadros que ocupam mais de uma página

2.8.4 Tabelas

As tabelas apresentam informações tratadas estatisticamente. São apresentadas com fonte Arial 10, entrelinhamento simples (1 cm). Não devem ser fechadas com traços nas laterais.

Devem ser observados os seguintes itens na formatação das tabelas:

- a) devem ficar centralizadas;
- b) a palavra "tabela" deve preceder o título, a primeira letra em maiúscula, fonte Arial 10, sem negrito, seguida do número que a identifica, em algarismos arábicos separados por um hífen do título. Deve ficar alinhada à esquerda da tabela;
- c) o título deve ser identificado na parte superior, após a palavra tabela, fonte Arial 10, somente a primeira letra do título em maiúscula com exceção de nomes próprios, sem negrito. Deve ser breve e claro, sem ponto final e não deve exceder o limite da tabela;
- d) caso o título exceda uma linha, a palavra que for iniciar a segunda linha deve ficar sob a primeira letra da palavra que inicia o título;
- e) a fonte de onde foi retirada a tabela deve ser identificada na parte inferior do quadro. Deve iniciar pela palavra "fonte", letra Arial 10, sem negrito, a primeira letra em maiúscula, seguida de dois pontos, indicação da fonte, seguida do ano entre parênteses e sem ponto final. Faz-se a indicação completa da fonte ao final do trabalho no item Referências;
- f) quando a tabela for elaborada pelo autor do trabalho registra-se do seguinte modo: **Fonte: O autor (ano)**. Quando for mais de um autor, registra-se do seguinte modo: **Fonte: Elaborado pela equipe (ano)**;
- g) quando a tabela for adaptada usar a expressão: **Adaptado de**. Logo após a expressão, registrar a fonte de onde a tabela foi retirada;
- h) a nota (observações e esclarecimentos de natureza geral sobre a tabela) é apresentada logo abaixo da fonte, precedida da palavra "nota", a primeira letra em maiúscula, seguida da observação ou esclarecimento;
- i) entre o final do texto e o título da tabela deve se deixar **um** espaçamento de linha de 1,5 cm;
- j) entre a fonte e a nota (se houver) da tabela deve se deixar **um** espaçamento de linha de 1 cm;
- k) entre a fonte e a nota (se houver) da tabela e o início do próximo texto deve se deixar **um** espaçamento de linha de 1,5 cm;
- l) entre a fonte e a nota (se houver) da tabela e o título da próxima seção deve se deixar **dois** espaçamentos de 1,5 cm.

Tabelas que ocupam mais de uma página devem ser continuadas na página seguinte e devem ser observados os seguintes itens:

- a) o cabeçalho da tabela deve ser repetido em todas as páginas;
- b) deve-se colocar a palavra **continua** na parte inferior da tabela, alinhada à direita do mesmo;
- c) deve-se colocar a palavra **continuação** na parte superior da tabela, alinhada à direita do mesmo nas páginas intermediárias;
- d) deve-se colocar a palavra **conclusão** na parte superior da tabela, alinhada à direita do mesma na última página.

Para uma melhor visualização de tabelas que ocupam mais de uma página, observar exemplo do modelo de quadros que ocupam mais de uma página (FIGURA 6).

Lembrar sempre que:

- $\checkmark$  as tabelas são abertas nas laterais;
- $\checkmark$  os quadros são fechados nas laterais.

Na próxima página, segue modelo de tabela.

A figura a seguir demonstra modelo de tabela.

#### Figura 7 – Modelo de tabela

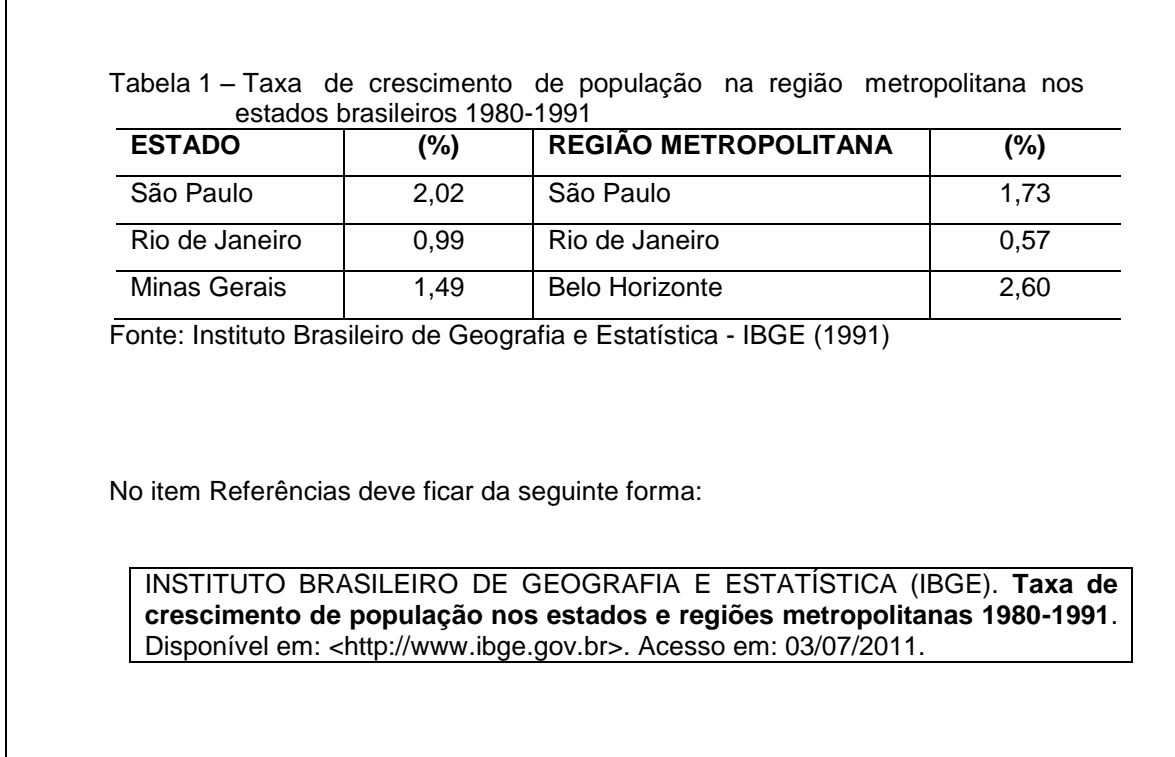

Fonte: Adaptado da Universidade Federal do Paraná – UFPR (2007)

# 2.9 CITAÇÃO

São informações extraídas de fontes consultadas e que são mencionadas no texto dos trabalhos acadêmicos e têm a função de esclarecer e sustentar o assunto abordado, complementando a idéia do autor do trabalho.

Toda citação deve vir acompanhada de autoria que pode estar inclusa na sentença ou pós-sentença.

Assim:

a) na sentença: Autoria (ano e página);

**Exemplo no texto**: Pascoal (1991, p. 57) informa que "existem muitas variáveis a serem estudadas na abertura de um novo negócio".

## **Na lista de referências:**

PASCOAL, L. **Abertura de novos negócios**. São Paulo: Atlas, 1998.

b) pós-sentença: (AUTORIA, ano, página). O ponto final deve ficar após o fechamento dos parênteses, pois a indicação da responsabilidade faz parte da sentença ou frase;

**Exemplo no texto:** "Existem muitas variáveis a serem estudadas na abertura de um novo negócio" (PASCOAL, 1991, p. 57).

## **Na lista de referências:**

PASCOAL, L. **Abertura de novos negócios**. São Paulo: Atlas, 1998.

As citações podem ser:

- a) citação direta:
	- curta (até três linhas);
	- longa (mais de três linhas).
- b) citação indireta:
	- em forma de paráfrase;
	- em forma condensada.
- c) citação de citação.

### 2.9.1 Citação direta

Citação direta é a transcrição literal (igual) de um texto ou de parte dele, conservando a grafia, a pontuação, o uso de maiúsculas e o idioma original. Podem ser dividida em citação direta curta (com até três linhas) e citação direta longa (com mais de três linhas).

### 2.9.1.1 Citação direta curta

Devem ser observados os seguintes critérios para a apresentação da citação direta curta (com até três linhas):

a) deve ser escrita entre aspas;

- b) usar tamanho de letra igual ao utilizado no texto, ou seja, Arial 12;
- c) com obrigatória indicação da(s) página(s).

### **Exemplo:**

De acordo com Weber (2009, p. 70) "O *marketing* está relacionado à identificação e a divulgação da empresa e ao atendimento das demandas dos consumidores".

### **Ou**

"O *marketing* está relacionado à identificação e a divulgação da empresa e ao atendimento das demandas dos consumidores" (WEBER, 2009, p. 70).

2.9.1.2 Citação direta longa

Devem ser observados os seguintes critérios para a apresentação da citação direta longa (com mais de três linhas):

- a) deve ser escrita em novo parágrafo;
- b) com recuo de 4 cm da margem esquerda;
- c) não utilizar aspas;
- d) a fonte Arial deve ser tamanho 10 e entrelinhamento simples (1 cm);
- e) modo justificado;
- f) é obrigatória a indicação da(s) página(s);
- g) com **um** espaçamento de linha de 1,5 cm separando a citação do texto;
- h) com **dois** espaçamentos de linha de 1,5 cm separando a citação do título da seção.

### **Exemplo de citação direta longa:**

A teleconferência permite ao indivíduo participar de um encontro nacional ou regional sem a necessidade de deixar seu local de origem. Tipos comuns de teleconferência incluem o uso da televisão, telefone, e computador. Através de áudio conferência, utilizando a companhia local de telefone, um sinal de áudio pode ser emitido em um salão de qualquer dimensão (NICHOLS, 1993, p. 181).

#### **Ou:**

Chiavenato (2000, p. 302) afirma que:

A motivação representa a ação de forças ativas e impulsionadoras: as necessidades humanas. As pessoas são diferentes entre si no que tange à motivação. As necessidades humanas que motivam o comportamento humano produzem padrões de comportamento que variam de indivíduo para indivíduo.

2.9.2 Citação Indireta

É a transcrição de um texto ou parte dele, escrito por outro autor, sem alterar as idéias originais. Ou seja: eu reproduzo com minhas próprias palavras, as idéias desenvolvidas por outro autor sem distorcer o conteúdo escrito por ele. A citação indireta pode ser em forma de paráfrase ou condensada.

2.9.2.1 Citação indireta em forma de paráfrase

É a citação de um texto, escrito por outro autor, sem alterar a idéia original e deve manter aproximadamente o mesmo tamanho do texto original. Devem-se 38

observar os seguintes critérios para apresentação da citação indireta em forma de paráfrase:

- a) não utilizar aspas;
- b) utilizar fonte Arial 12;
- c) a indicação da(s) página(s) é opcional.

# **Exemplo:**

Citação copiada na íntegra (direta):

A vantagem competitiva de uma organização é o seu diferencial, seja em termos econômicos ou qualitativos, os quais não podem ser imitados pela concorrência em razão de sua incapacidade e/ ou incredibilidade. Mas é uma questão de tempo para que outras organizações concorrentes procurem imitar uma estratégia que gere valor (MEZA, 2009, p.27).

### Parafraseando:

De acordo com Meza (2009), o diferencial de uma empresa é a vantagem competitiva, seja ela econômica ou qualitativa e que não pode ser imitada pela concorrência em virtude da mesma não ser capaz ou de não gerar credibilidade. Porém, para a concorrência imitar uma estratégia que agregue valor, é uma questão de tempo.

### **Ou**

O diferencial de uma empresa é a vantagem competitiva, seja ela econômica ou qualitativa e que não pode ser imitada pela concorrência em virtude da mesma não ser capaz ou de não gerar credibilidade. Porém, para a concorrência imitar uma estratégia que agregue valor, é uma questão de tempo (MEZA, 2009).

2.9.2.2 Citação Indireta na forma condensada

É o resumo de um texto longo, de um capítulo, sem alterar a idéia fundamental do autor. Devem-se observar os seguintes critérios para apresentar a citação na forma condensada:

- a) não utilizar aspas;
- b) utilizar fonte Arial 12;
- c) a indicação da(s) página(s) é opcional.

### **Exemplo:**

Na Introdução ao Planejamento Estratégico, Maria L. F. Gomes de Meza (2009) evidencia a importância da estratégia no âmbito organizacional, a maneira que ela possibilita a eficácia organizacional, o quê a escolha da estratégia mais adequada pode representar para a empresa e quais os resultados positivos para a organização.

2.9.3 Citação de citação

É a menção de um documento ao qual o autor do trabalho não teve acesso, mas do qual tomou conhecimento por meio de citação em outro trabalho. Esse tipo de citação deve ser evitado. O ideal é sempre consultar o documento original.

Na citação de citação é utilizada a expressão em português 'citado por' ou a expressão latina "*apud*" após a indicação da fonte consultada.

### **Exemplo 1:**

Segundo Silva (1983 *apud* ABREU, 1999, p.3) "...". **Observação**: O autor que irá aparecer na lista de referências é o Abreu.

# **Exemplo 2:**

Além desses aspectos, sobre a formação do povo brasileiro, que ainda hoje influenciam, de forma negativa, a disponibilidade para o ato de ler, outros ainda devem ser observados (SILVA, 1986 *apud* CARNEIRO, 1991, p. 31).

**Observação:** O autor que irá aparecer na lista de referências é o Carneiro.

# 2.10 NOTAS DE RODAPÉ

São indicações, esclarecimentos e observações feitas pelo autor do trabalho e colocadas ao pé da página em que ocorre a citação ou a menção ao que se pretende esclarecer. Podem ser notas de referência (indica a fonte citada) ou explicativas (apresentação de comentários, explicações, tradução). Seu uso não deve ultrapassar três indicações por página.

Para apresentação das notas de rodapé observar os seguintes critérios:

- a) as notas de rodapé devem ficar separadas do texto por uma linha contínua de 5 cm;
- b) devem iniciar na margem esquerda, com fonte Arial 10, entrelinhamento de 1 cm (simples) e com o indicativo numérico de cada nota de rodapé;

# **Exemplo de nota de rodapé de referência:**

## **No texto:**

Conforme Moreira<sup>1</sup> (2007) o Núcleo de Apoio às Pessoas com Necessidades Especiais visa oferecer alternativas à permanência dessas pessoas [...]

**No rodapé:**

\_\_\_\_\_\_\_\_\_\_\_\_\_\_\_\_\_\_\_\_\_ <sup>1</sup> MOREIRA, L.C. Deficiência Física: inclusão e acessibilidade. Curitiba: Atlas, 2005.

# **Exemplo de nota de rodapé explicativa:**

**No texto:**
Neste sentido, tem sido bastante eficaz a recorrência de analistas a um modelo, inspirado na semiótica greimasiana, que procura dar conta das peripécias epistêmicas - se é que se pode dizer assim -, suscitadas no percurso do enunciado narrativo, que compreende as etapas: o contrato destinador/ destinatário, a manipulação, a aquisição de competência, a performance e a **sanção**?[...]

## **No rodapé:**

\_\_\_\_\_\_\_\_\_\_\_\_\_\_\_\_\_\_\_\_\_ ² Contextualizações e explicitações destas noções encontram-se em Greimas/Courtés.

# 2.11 EXPRESSÕES LATINAS

As expressões em latim devem ser utilizadas somente em notas de rodapé, exceto a expressão *apud* e *et al***.**, que podem ser usadas no texto. Devem sempre aparecer em itálico e significam:

*Idem (id.)* = o mesmo (para indicar o mesmo autor, citado anteriormente)

*Ibidem (ibid.)* = no mesmo lugar (para indicar a mesma obra, já citada)

*Opus citatum (op. cit.)* = obra de determinado autor, já citada no trabalho *Apud (ap.)* = citado por, conforme, segundo... (pode, também, ser usada no texto).

*Et alii (et al.)* = e outros (utilizado para indicar que a autoria da obra é atribuída a um grupo de mais de três autores). Pode ser utilizado nas citações ou nas referências bibliográficas.

## **Exemplos:**

"Mesmo em uma comunidade que fala a mesma língua, existem barreiras para a compreensão, em função da variação e riqueza do vocabulário de pessoas" (VICKERY, 1989, p. 22 *apud* CAFÉ, 2001, p. 86).

"A insulina atua em seus receptores do hipotálamo inibindo o apetite, provavelmente por estimular o aumento de leptina no plasma" (BODEN *et al*., 1997, p. 62).

# 2.12 NÚMEROS

Os números classificam-se como:

**a) cardinais** (que indicam uma quantidade determinada); Exemplo: comprei dois cadernos.

Os numerais cardinais são normalmente escritos em algarismos arábicos e com exceção de alguns itens.

A figura abaixo demonstra as exceções de escrita dos numerais cardinais.

┑

Figura 8 - Exceções de escrita para numeral cardinal

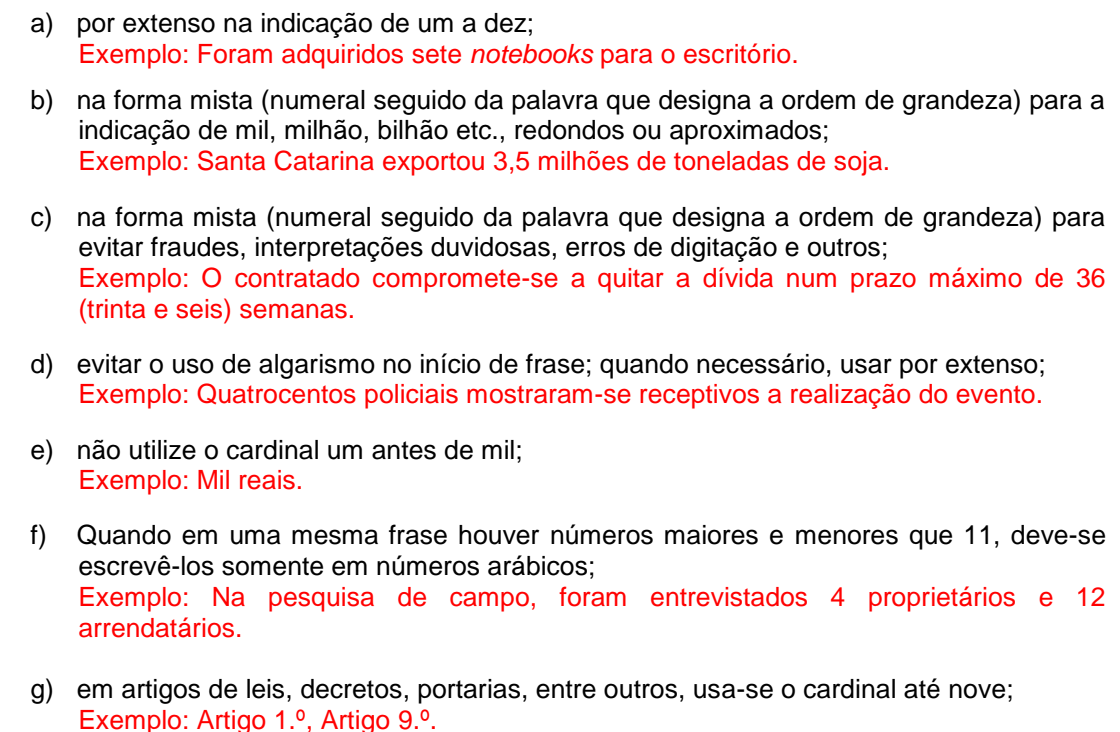

Fonte: Adaptado da Universidade Federal do Paraná - UFPR (2007)

**b) ordinais** (indicam ordem em uma determinada relação).

Exemplo: o primeiro jornal de notícias.

A figura abaixo demonstra como os numerais ordinais são representados.

Figura 9 – Representação dos numerais ordinais

- a) por extenso do primeiro ao décimo;
- b) do 11.º em diante, são expressos em números arábicos, seguidos do símbolo que indica a ordem, sem espaçamento; Exemplo: segundo, nono, 14.º, 47.º
- c) em artigos de leis, decretos, portarias, entre outros, usa-se o cardinal de dez em diante; Exemplo: Artigo 10.

Fonte: Adaptado da Universidade Federal do Paraná - UFPR (2007)

**c) fracionários** (indicam as partes de uma quantidade);

Exemplo: A coordenação precisa de um quinto dos votos dos alunos.

A figura abaixo apresenta como as frações são escritas no texto científico.

Figura 10 – Formas de representar as frações

**a)** por extenso quando o numerador e o denominador e o denominador forem números compreendidos entre um e dez; Exemplo: um terço. **b)** em algarismos arábicos quando o denominador for maior que dez; Exemplo: 5/12, 6/15. **c)** Números contendo decimais não devem ser escritos por extenso; Exemplo: 0,4; 15,75.

Fonte: Adaptado da Universidade Federal do Paraná - UFPR (2007)

**d) multiplicativos** (indicam a quantidade de vezes que uma quantidade é multiplicada);

Exemplo: uma dose dupla de leitura.

**e) coletivos** (indicam conjunto de elementos de número exato);

Exemplo: três dúzias de tangerinas.

**f) algarismos romanos.**

A figura abaixo indica as situações em que os algarismos romanos são utilizados e como são representados nos textos científicos.

#### Figura 11 – Representação dos algarismos romanos

a) séculos; Exemplo: século XVII; século VII a.C. b) ordenação de títulos de realeza, nobreza e religiosos; Exemplo: Rei Luiz XV; Rei D. João VI, Papa João Paulo II c) divisões das Forças Armadas; Exemplo: III Batalhão de Infantaria; V Distrito Naval. d) Sequência de conclaves, reuniões e escritos que se repetem periodicamente; Exemplo: VI Olimpíadas no Gelo; IV Bienal do Livro. e) em episódios que não sejam periódicos, adota-se a forma por extenso; Exemplo: Segunda Guerra Mundial; Terceiro Império Romano.

Fonte: Adaptado da Universidade Federal do Paraná - UFPR (2007)

## 2.13 PORCENTAGEM

É escrita em algarismos arábicos seguidos do símbolo **%** sem espaçamento. Exemplo: 8%, 85%, 60%.

## 2.14 QUANTIAS MONETÁRIAS

Para se representar quantidades monetárias existem alguns critérios a serem seguidos.

A figura abaixo informa os critérios a serem observados para a escrita de quantidades monetárias em textos científicos.

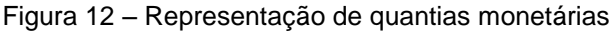

a) usar algarismos arábicos seguidos da unidade monetária; Exemplos: 5 reais; 73 dólares. b) quantias abaixo de mil para números redondos, deve-se evitar o uso do símbolo da unidade monetária; Exemplos: 25 reais; 55 dólares. c) quantias abaixo de mil para números quebrados, as quantias podem ser representadas de duas formas: Exemplos: A mercadoria foi orçada em 32,55 reais; A mercadoria for orçada em R\$ 32,85. d) quantias acima de mil, para números redondos, as quantias podem ser representadas de duas formas: Exemplos: Foi determinado o pagamento de 4 mil reais; Foi determinado o pagamento de R\$ 4 mil. e) quantias acima de mil, para números quebrados, adotar a forma mista (símbolo da unidade de medida e unidade de milhar por extenso) Exemplo: A estimativa do valor para a venda da empresa é de R\$ 3, 596 milhões. f) deve-se dar preferência para a simplificação da quantia. Exemplo: R\$ 30,5 milhões (usado para indicar R\$ 30.500.000,00).

Fonte: Adaptado da Universidade Federal do Paraná - UFPR (2007)

## 2.15 SÍMBOLOS

São elementos gráficos que indicam elementos importantes para esclarecer alguma coisa, como por exemplo, símbolos matemáticos, de metrologia, biológicos. Os símbolos que representam as unidades de pesos e medidas seguem os padrões internacionais.

No Brasil, o Instituto Nacional de Metrologia, Normatização e Qualidade Industrial (INMETRO) é o órgão responsável por manter atualizado o quadro geral de unidades e resolver as dúvidas que possam surgir na sua aplicação ou interpretação.

A figura abaixo informa como são apresentadas as unidades de medidas nos textos científicos.

#### Figura 13 – Apresentação das unidades de medidas

- a) de forma abreviada quando associadas a um número, com letras minúsculas na maioria dos casos, sem ponto e sem s para indicar plural, deixando-se um espaço entre o valor numérico e a unidade; Exemplos: 45 cm, 3 m, 7 g. b) por extenso quando não associadas a um número; Exemplos: Identificou-se a existência de quilômetros de estrada sem pavimentação
- c) quando os símbolos têm origem em nome de pessoas, vêm em letras maiúsculas, sem ponto e sem s para indicar plural; Exemplos: J (joule), W (watt)
- d) não usar ponto após o símbolo, a não ser que seja final da frase; Exemplos: Usar 300 g de iscas de camarão

Fonte: Adaptado da Universidade Federal do Paraná - UFPR (2007)

### 2.16 DATAS E HORAS

As datas devem seguir os seguintes critérios:

a) Milênio: a indicação do número do milênio é sempre apresentada antes do termo milênio, podendo ser feita em numerais ordinais por extenso ou em algarismos romanos. Exemplos: Exemplo: Primeiro milênio d. C.

1 milênio d. C.

- b) Século: a indicação do número do século é sempre representada depois da palavra século, pode ser escrita em numerais ordinais por extenso ou em algarismos romanos. Exemplos: século vinte; século xx.
- c) Datas completas: na representação de datas completas, pode-se escolher por umas das formas abaixo:

46

- escrever em números cardinais dia, mês e ano, separados por ponto ou barra.

Exemplos: 15.10.1972; 15/10/1972.

- pode-se colocar um zero antes do número representativo do dia ou mês para evitar fraude.

Exemplos: 07.09.2004; 07/09/2004.

- escrever em números cardinais dia e ano, intercalando-se o mês por extenso.

Exemplo: 13 de maio de 1988.

2.17 ANO

Pode ser representado por extenso ou em algarismos arábicos e, nesse caso, sempre indicado por quatro dígitos, sem separar as centenas do milhar por ponto ou espaço.

Exemplo: A ata do dia vinte de setembro de mil novecentos e oitenta e dois foi perdida durante a mudança de endereço.

2.18 MESES

A representação dos meses pode ser escrita por extenso ou em algarismos arábicos e, dessa forma, utilizam-se dois dígitos.

Exemplos:

A primavera inicia-se no mês de setembro e encerra-se em dezembro.

As provas serão ministradas nos meses de 05, 06, 10 e 11.

### 2.19 DIAS

a) Os dias do mês podem ser representados por extenso (em números ordinais ou cardinais) ou em algarismos arábicos e, dessa forma, utilizam-se dois dígitos;

Exemplos:

O pagamento do salário foi realizado no quinto dia útil do mês de agosto. O pagamento do salário sempre é realizado no dia 03 de cada mês.

- b) O primeiro dia do mês deve ser escrito sempre em ordinal; Exemplo: Médicos do serviço público decretam greve para o dia 1º de junho.
- c) Os dias da semana podem ser representados por extenso ou de forma reduzida;

Exemplos:

A comemoração está marcada para terça-feira, às 20 horas.

A comemoração está marcada para 3.ª feira, às 20 horas.

# 2.20 HORAS

Observam os seguintes critérios para a representação de horas:

- a) devem ser indicadas de 0 a 23;
- b) não se abrevia em horas redondas a palavra horas; Exemplo: As aulas tiveram início às 7 horas do dia 20 de janeiro de 2010.
- c) nas horas quebradas, deve-se se usar  $h$ , min e  $s$ , sem espaçamento entre os números. A abreviatura min só é necessária quando houver especificação dos segundos.

Exemplos:

A decolagem do avião se deu exatamente às 9h35min7s.

A aula está marcada para as 13h30.

## 2.21 SIGLAS

Na utilização de siglas, observam-se os seguintes critérios:

- a) citar apenas siglas já existentes ou consagradas;
- b) a sigla e o nome que a originou são escritos de maneira precisa e completa, de acordo com a convenção ou designação oficial; Exemplo: Empresa Brasileira de Correios e Telégrafos (ECT)
- c) ao mencionar pela primeira vez no texto, deve-se escrever primeiramente por extenso e colocar a sigla entre parênteses; Exemplo: A Universidade Federal do Paraná (UFPR) é a mais antiga do Brasil
- d) caso existam várias siglas no texto científico, recomenda-se a elaboração de uma lista de siglas;
- e) recomenda-se escrever por extenso na lista de referências seguida da sigla entre parênteses;
- f) adicionar a letra s (sempre minúscula) para indicar o plural das siglas somente quando a concordância gramatical assim o exigir. Exemplos: As ONGs estão aparecendo cada vez mais na mídia;

As GRs devem ser pagas nos bancos credenciados.

### 2.22 ABREVIATURAS

É um recurso utilizado para representar de forma resumida certas palavras ou expressões.

Para o uso de abreviaturas devem observar os seguintes critérios:

- a) evitá-las ao máximo em textos corridos, utilizando-as de preferência em quadros, tabelas, listas ou em documentos específicos como dicionários, manuais técnicos e almanaques;
- b) antes de abreviar uma palavra, consultar dicionários e/ou outras fontes de informação para verificar se já existem formas padronizadas. Se isso não for possível, a palavra abreviada deve terminar em consoante; Exemplo: ed. (edição); mús. (música).
- c) adicionar a letra s (sempre minúscula) para indicar o plural nas abreviaturas que representam títulos ou formas de tratamento e naquela em que a concordância exigir; Exemplo: Drs. (doutores); V. Exas. (Vossas Excelências); As TVs locais
- d) evitar o uso de etc. no fim de uma enumeração de itens, pois este não acrescenta outra informação senão a de que está incompleta. Recomenda-se o uso de entre outros e de e outros;
- e) caso exista muitas abreviaturas no texto recomenda-se a elaboração de uma lista de abreviaturas;

# 2.23 FÓRMULAS E EQUAÇÕES

As equações e fórmulas aparecem destacadas no texto, de modo a facilitar a leitura.

Observar os seguintes critérios para representar as fórmulas:

- a) em meio a um texto, as fórmulas devem ser representadas em linha; Exemplo:  $f(x) = x^2 - x - 2$
- b) na sequência normal do texto, é permitido o uso de uma entrelinha maior que comporte seus elementos (expoentes, índices e outros). Quando destacadas do parágrafo, as equações e fórmulas ficam centralizadas;

Exemplo:

### log Cs = log K + 1/N log C

c) quando houver várias equações e fórmulas ao longo do texto, deve-se identificá-las com números seqüenciais (dentro do capítulo ou ao longo do texto), que serão colocados entre parênteses, na extremidade direita da linha, junto à margem;

Exemplo:  $m^1a^1 = m^2a^2 = m^3a^3$  (1)

d) as chamadas às equações e fórmulas, no texto, devem ser feitas da seguinte forma: Exemplo: a equação (1) comparada com a equação (2)...

## 2.24 REMISSIVAS

São expressões utilizadas para remeter o leitor para outro ponto do texto ou do documento.

Observar os seguintes critérios para representar as remissivas:

a) para remeter a seções, subseções, páginas anteriores e posteriores, deve-se utilizar a palavra ver (ou vide) ou a expressão ver também; Exemplo: Conforme a escrita de alguns autores (ver 1.3.2) pode observar alguns estilos de linguagem.

b) não é necessário o uso das expressões ver (ou vide) para remeter a ilustrações (mapas, gráficos, tabelas, entre outros), visto que elas são inseridas o mais próximo possível do texto a que se referem. Exemplos:

Os agradecimentos aparecem em nova página, após a dedicatória, em teses, dissertações e monografias (FIGURA 15).

Conforme a FIGURA 15, os agradecimentos aparecem em nova página, após a dedicatória.

# **3 ESTRUTURA DOS TRABALHOS ACADÊMICOS**

A estrutura de um trabalho acadêmico (Trabalho de Curso, Trabalho Interdisciplinar, demais trabalhos didáticos solicitados devidos às atividades de cada disciplina da graduação) é composta por determinados elementos que compõe a ordem de apresentação do mesmo.

A figura abaixo indica o modelo de estrutura de um trabalho acadêmico.

| <b>ELEMENTOS EXTERNOS</b>                    |                 | Capa                                        | Obrigatório |
|----------------------------------------------|-----------------|---------------------------------------------|-------------|
|                                              |                 | Dorso ou Lombada                            | Opcional    |
| ELEMENTOS INTERNOS                           | PRÉ-TEXTUAIS    | Folha de rosto                              | Obrigatório |
|                                              |                 | Errata                                      | Opcional    |
|                                              |                 | Termo de aprovação                          | Obrigatório |
|                                              |                 | Dedicatória                                 | Opcional    |
|                                              |                 | Agradecimento                               | Opcional    |
|                                              |                 | Epígrafe                                    | Opcional    |
|                                              |                 | Resumo                                      | Obrigatório |
|                                              |                 | Lista de Ilustrações                        | Opcional    |
|                                              |                 | Lista de tabelas                            | Opcional    |
|                                              |                 | Lista de siglas                             | Opcional    |
|                                              |                 | Lista de abreviaturas                       | Opcional    |
|                                              |                 | Lista de símbolos                           | Opcional    |
|                                              |                 | Sumário                                     | Obrigatório |
|                                              | <b>TEXTUAIS</b> | Introdução                                  | Obrigatório |
|                                              |                 | Desenvolvimento                             | Obrigatório |
|                                              |                 | Conclusão                                   | Obrigatório |
| 로 사용하는 비밀 사람이 아니라 비가 나오는데요. 로마 나오는데 나오는 다 나오 | PÓS-TEXTUAIS    | Referências                                 | Obrigatório |
|                                              |                 | Glossário                                   | Opcional    |
|                                              |                 | Apêndice                                    | Opcional    |
|                                              |                 | Anexo                                       | Opcional    |
|                                              |                 | <i><u><b>Indice</b></u></i><br>IIPDD (0007) | Opcional    |

Figura 14 – Modelo de estrutura de trabalho acadêmico

Fonte: Universidade da Federal do Paraná - UFPR (2007)

Para trabalhos interdisciplinares e demais trabalhos didáticos solicitados pelos professores das disciplinas durante a graduação, o aluno poderá optar por uma estrutura mais simples como: capa, folha de rosto, sumário, introdução, desenvolvimento, conclusão e referências. O professor poderá solicitar ao aluno que insira elementos que achar necessário conforme o que o trabalho demandar.

## 3.1 ELEMENTOS EXTERNOS

Os elementos externos são constituídos de capa (elemento obrigatório) e lombada ou dorso (elemento opcional) no caso do trabalho receber capa dura.

3.1.1 Capa

É um elemento obrigatório e é a cobertura externa do trabalho sobre a qual se colocam as seguintes informações para auxiliar na identificação do mesmo:

- a) nome da instituição de ensino, negritado, centralizado em letras maiúsculas, fonte Arial 12 na primeira linha do texto;
- b) título (contendo palavras que identifiquem o seu conteúdo), negritado, centralizado a partir da 13.ª linha após o nome da instituição de ensino, em letras maiúsculas, fonte Arial 12.
- c) subtítulo se houver, claramente subordinado ao título principal, precedido de dois pontos (:), negritado, centralizado em letras maiúsculas, fonte Arial 12;
- d) quando o título ou o subtítulo ocuparem mais de uma linha, não se utiliza divisão silábica para as palavras;
- e) local (cidade) da instituição onde o trabalho será defendido, negritado,centralizado em letras maiúsculas, fonte Arial 12, na penúltima linha da página;
- f) mês e ano de apresentação, negritado, centralizado em letras maiúsculas, fonte Arial 12, na última linha da página.

A figura abaixo indica o modelo de capa para trabalho acadêmico.

54

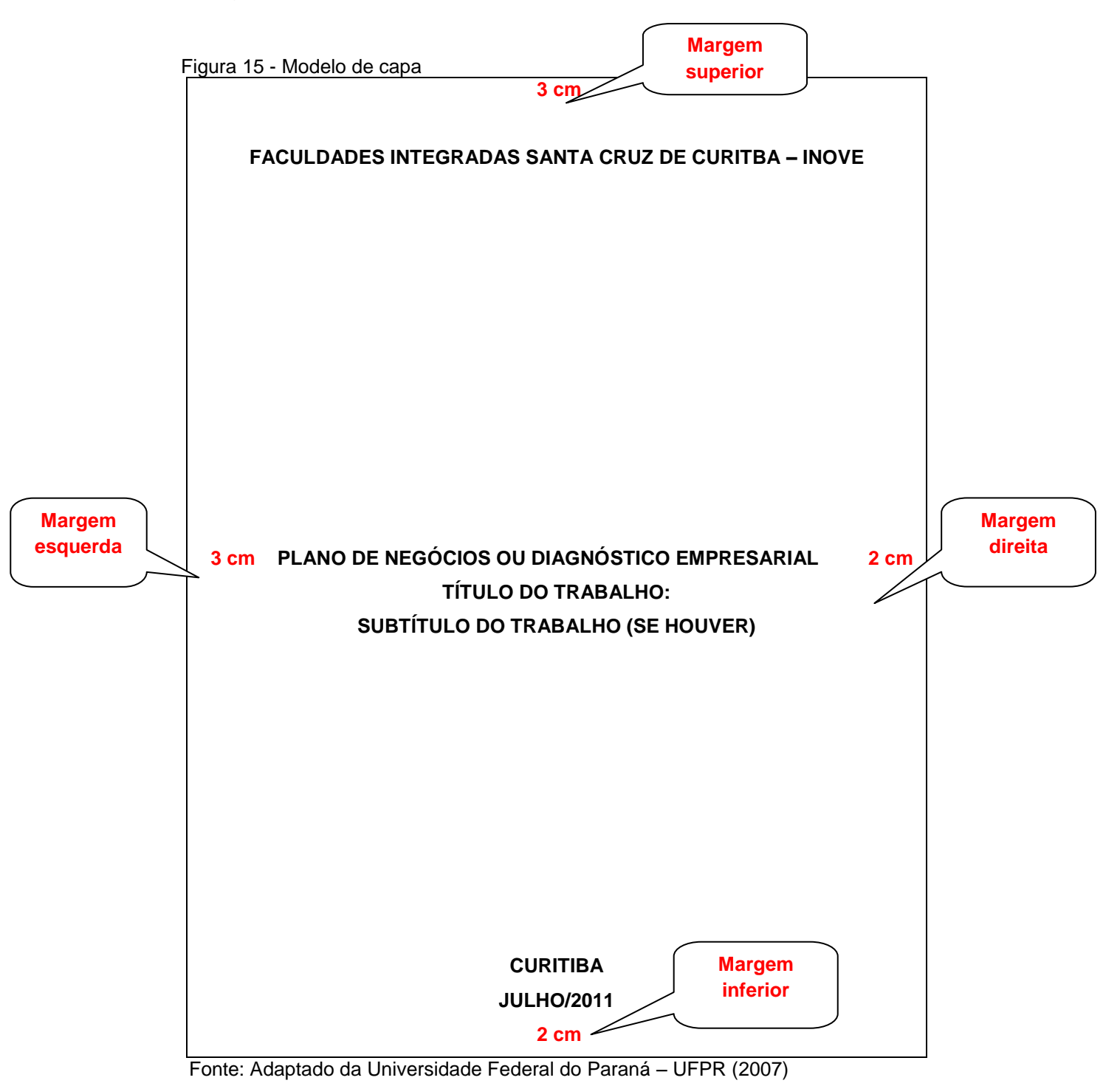

### 3.1.2 Dorso ou lombada

De acordo com a NBR 12225/2004, é a parte da capa que contém as folhas do trabalho. As folhas podem estar coladas, costuradas ou grampeadas. É utilizada para trabalhos que recebem capa dura (Trabalho de Curso). As informações sobre o trabalho podem ser impressas na forma horizontal e descendente.

Devem ser observados os seguintes critérios para a apresentação:

- a) título do trabalho;
- b) subtítulo (se houver);
- c) indicação do volume (se houver);
- d) data.

A figura abaixo demonstra o modelo de dorso ou lombada na horizontal:

Figura 16 – Modelo de dorso ou lombada na horizontal

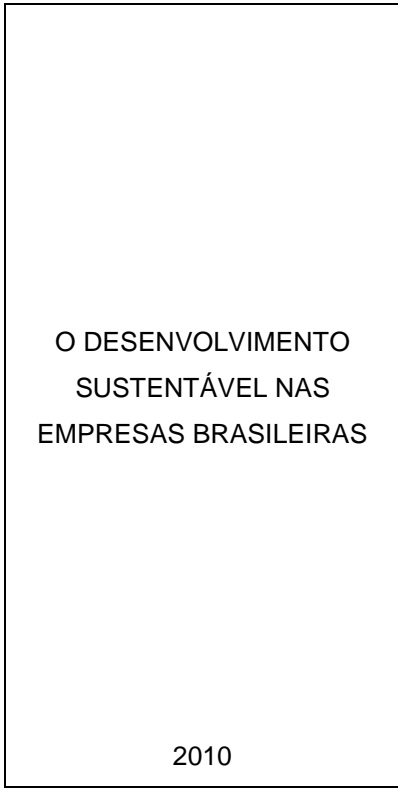

Fonte: Universidade Federal do Paraná – UFPR (2007)

A figura abaixo demonstra o modelo de dorso ou lombada na vertical:

Figura 17 – Modelo de dorso ou lombada na vertical

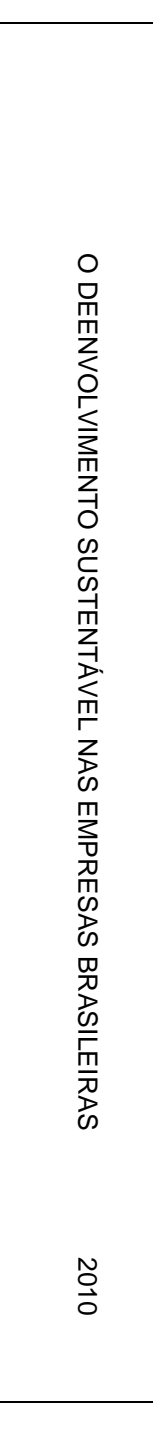

Fonte: Adaptado da Universidade Federal do Paraná (2007)

Os elementos internos são constituídos de pré-textuais, textuais e póstextuais.

3.2.1 Elementos pré-textuais

São aqueles que antecedem texto e que trazem as informações para sua identificação e utilização. São constituídos de:

- a) folha de rosto (elemento obrigatório);
- b) errata (elemento opcional se houver);
- c) termo de aprovação (elemento obrigatório);
- d) dedicatória (elemento opcional);
- e) agradecimento (elemento opcional);
- f) epígrafe (elemento opcional);
- g) resumo (elemento obrigatório);
- h) lista de ilustrações (elemento opcional);
- i) lista de tabelas (elemento opcional);
- j) lista de abreviaturas (elemento opcional);
- k) lista de siglas (elemento opcional);
- l) lista de símbolos (elemento opcional);
- m) sumário (elemento obrigatório).

3.2.1.1 Folha de rosto

É elemento obrigatório e contém as informações essenciais para a identificação do trabalho. As informações devem ser apresentadas na seguinte ordem com:

- a) entrelinhamento 1,5 e fonte Arial 12;
- b) nome da instituição de ensino, negritado, centralizado em letras maiúsculas, fonte Arial 12 na primeira linha do texto;
- c) nome do(s) autor(es), logo abaixo do nome da instituição de ensino, centralizado(s) em letra maiúsculas, sem negrito, fonte Arial 12;
- d) título (contendo palavras que identifiquem o seu conteúdo), negritado, centralizado a partir da 13.ª linha após o nome da instituição de ensino, em letras maiúsculas, fonte Arial 12;
- e) subtítulo (se houver), claramente subordinado ao título principal, precedido de dois pontos (:), negritado, centralizado em letras maiúsculas, fonte Arial 12;
- f) quando o título ou o subtítulo ocuparem mais de uma linha, não se utiliza divisão silábica para as palavras;
- g) nota indicando a natureza acadêmica do trabalho; o objetivo (aprovação em disciplina, grau pretendido e outros), o nome da instituição a que é submetido, devendo ser apresentada da seguinte forma:
	- com uma linha em branco (1,5 cm) após a última linha do título ou subtítulo (se houver);
	- sem negrito;
	- com margem esquerda a partir da metade da folha (8 cm);
	- modo justificado;
	- com letras em tamanho Arial 10 e entrelinhamento simples e com uma linha em branco (1 cm) separando o nome do orientador da nota indicativa da natureza acadêmica.
- h) nome do orientador do trabalho;
- i) local (cidade) da instituição onde o trabalho será defendido, negritado, centralizado em letras maiúsculas, fonte Arial 12, na penúltima linha da página;
- j) mês e ano de apresentação, negritado, centralizado em letras maiúsculas, fonte Arial 12, na última linha da página.

A figura abaixo indica o modelo de folha de rosto para Trabalho de Conclusão de Curso.

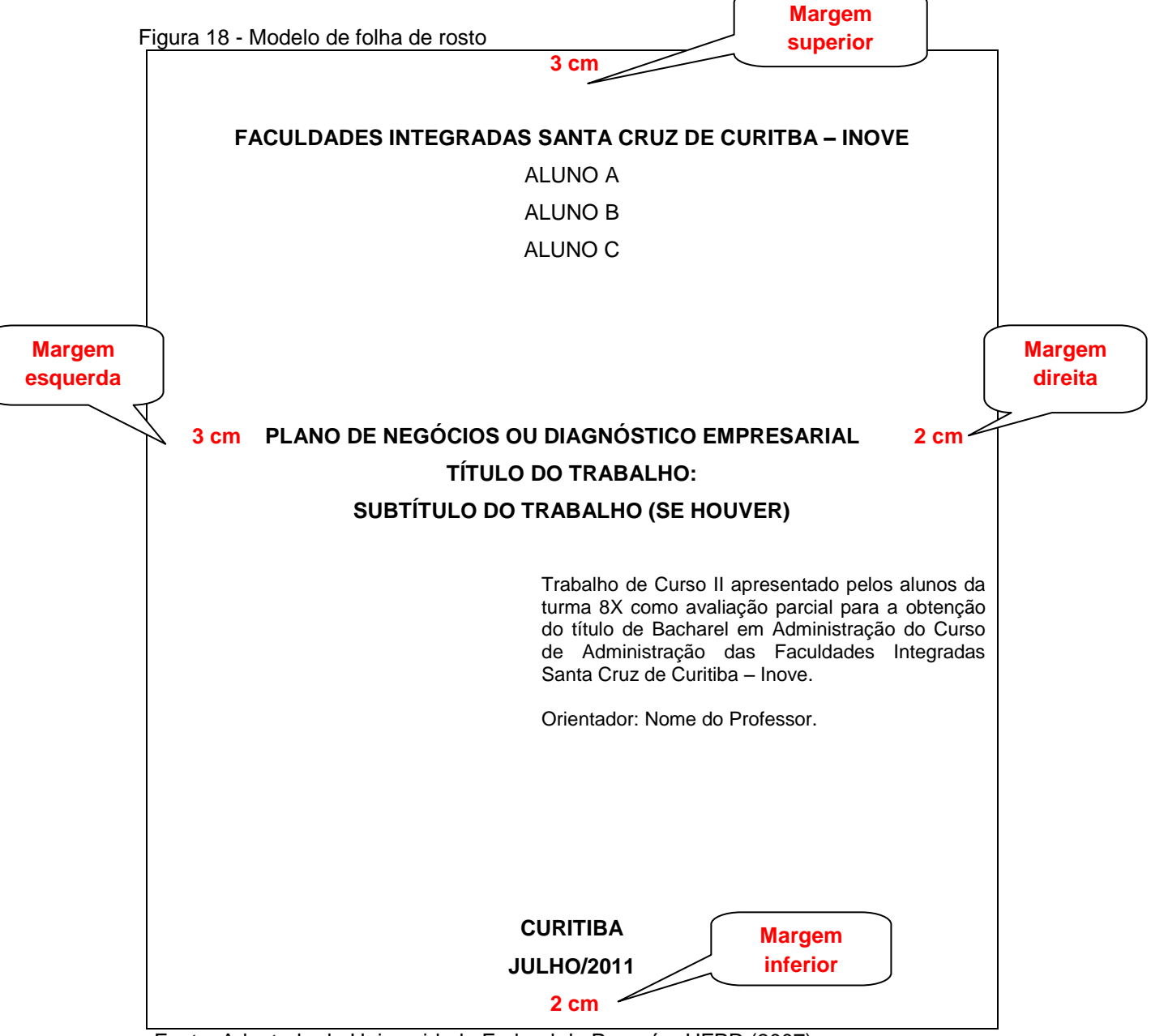

Fonte: Adaptado da Universidade Federal do Paraná – UFPR (2007).

3.2.1.2 Errata

É uma lista de erros tipográficos ou de outra natureza, com as devidas correções e a indicação das páginas e linhas em que apareceram. Pode ser encadernada junto ao trabalho, colocada após a folha de rosto, ou, quando elaborada após a encadernação do trabalho, intercalada em seu interior. Nesse caso a errata é impressa em papel avulso.

Para a elaboração da errata, observar os seguintes critérios:

- a) a errata deve apresentar em seu rodapé a referência do trabalho, principalmente quando for publicada em papel avulso para facilitar sua identificação;
- b) a fonte deve ser Arial 12, entrelinhamento normal, o quadro deve estar centralizado;
- c) o título errata deve ser negritado e centralizado na primeira linha da página, separado da lista de erros por dois espaçamentos de linha de 1,5 cm.

A figura abaixo demonstra modelo de errata.

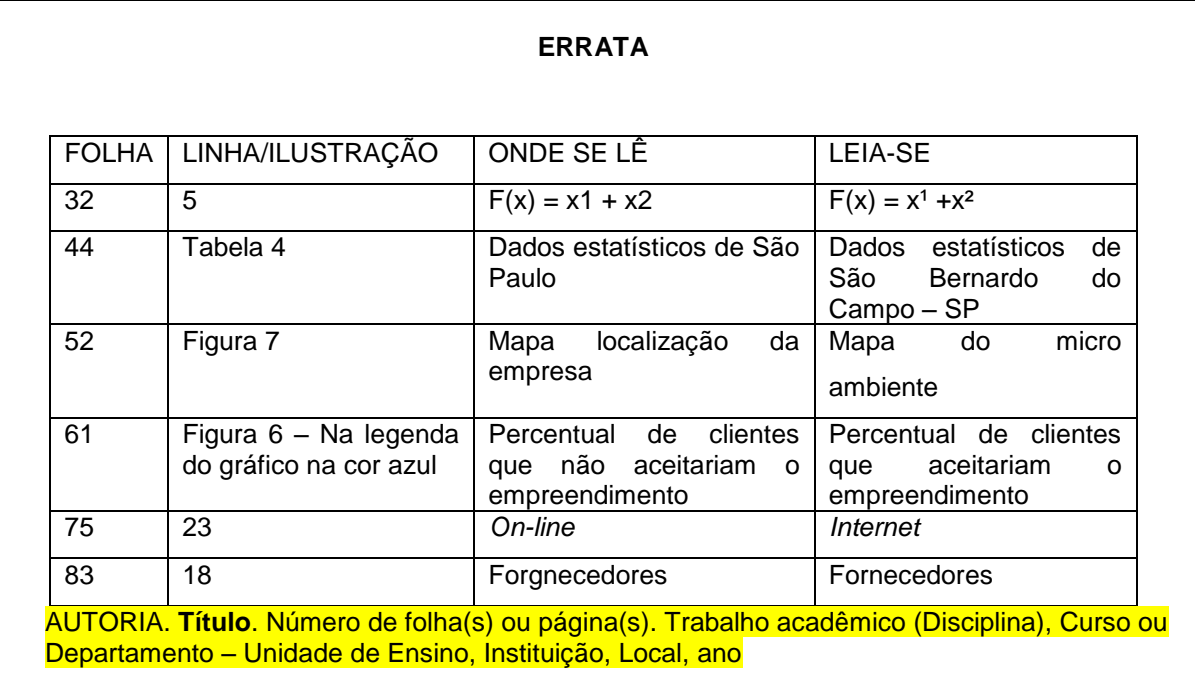

Figura 19 – Modelo de errata

Fonte: Adaptado da Universidade Federal do Paraná - UFPR (2007)

60

É um documento que confirma a defesa e a aprovação do Trabalho de Curso. É um elemento obrigatório. Deve ficar localizado logo após a folha de rosto ou da errata (se houver).

A confecção do termo de aprovação depende das normas de cada instituição de ensino superior.

O termo de aprovação solicitado pelo Curso de Administração e Tecnologias em Gestão das Faculdades Integradas Santa Cruz de Curitiba deve ser apresentado da seguinte forma:

- a) entrelinhamento de 1,5 cm;
- b) Nome da instituição centralizado em letras maiúsculas, negritado, fonte Arial 12, na primeira linha da página;
- c) A identificação do curso, negritado, fonte Arial 12, na segunda linha. Exemplo: "Curso de Administração";
- d) A expressão "Termo de Aprovação" centralizada, em letras maiúsculas e minúsculas, negritada e sublinhada, fonte Arial 12, separada do nome da instituição de ensino por dois espaçamentos de linha de 1,5 cm;
- e) nome do(s) autor(es) em letras maiúsculas e minúsculas, sem negrito, separados da expressão "Termo de Aprovação" por dois espaçamentos de linha de 1,5 cm;
- f) título e subtítulo (se houver) em letras maiúsculas e minúsculas, negritado(s); separado do(s) nome(es) dos autor(es) por dois espaçamentos de linha de 1,5 cm;
- g) texto de aprovação em letras maiúsculas e minúsculas, separados do título e subtítulo (se houver) por dois espaçamentos de linha de 1,5 cm;
- h) nome do orientador em letras maiúsculas e minúsculas e assinatura, separado do texto de aprovação por um espaçamento de linha de 1,5 cm;
- i) nomes dos examinadores que compõem a Banca de Avaliação em letras maiúsculas e minúsculas e assinaturas. Separados do nome do orientador por um espaçamento de linha de 1,5 cm e separados entre si por um espaçamento de linha de 1,5cm;
- j) Local (nome da cidade onde o trabalho foi defendido) em letras maiúsculas e minúsculas e a data de aprovação (dia, mês e ano), à direita, na última linha da página.

A figura abaixo mostra modelo de termo de aprovação.

#### Figura 20 – Modelo de termo de aprovação

## **FACULDADES INTEGRADAS SANTA CRUZ DE CURITIBA - FARESC CURSO DE ADMINISTRAÇÃO**

#### **Termo de Aprovação**

Graduando(a) A Graduando(a) B Graduando(a) C Graduando(a) D Graduando(a) E

### **Título do TC**

TC aprovado como requisito parcial para obtenção do grau de Bacharel em Administração no Curso de Administração das Faculdades Integradas Santa Cruz de Curitiba (FARESC), pela Comissão Examinadora formada pelos professores:

Orientador (a): Prof. (Nome do Professor)

Presidente da Banca de Avaliação

Prof. (Nome do Professor)

Prof. (Nome do Professor)

Curitiba, de de 20 .

Neste item o autor dedica o trabalho para as pessoas que o acompanharam e o auxiliaram na confecção do mesmo. É um elemento opcional e deve ser apresentada da seguinte forma:

- a) iniciar em nova página;
- b) deve estar localizada após do termo de aprovação;
- c) deve ser formatada na parte inferior direita da página com recuo de 8 cm texto alinhado à esquerda;
- d) com letra e entrelinhamento normal ou menor;
- e) a última frase da dedicatória deve ficar na última linha da página.

A figura a seguir mostra modelo de dedicatória.

Figura 21 – Modelo de dedicatória

Dedicamos este trabalho às nossas esposas, maridos, amigos, pais e demais familiares por se constituírem diferentemente enquanto pessoas, admiráveis em essência, estímulos que nos impulsionaram a buscar vida nova a cada dia.

Fonte: Adaptado da Universidade Federal do Paraná - UFPR (2007)

Quando a dedicatória for longa:

- a) iniciar em nova página;
- b) deve estar localizada após o termo de aprovação;
- c) iniciar no recuo do parágrafo, a partir da metade da metade inferior da página, modo justificado;
- d) usar fonte Arial 12 e entrelinhamento normal (1,5 cm).

3.2.1.5 Agradecimentos

É o agradecimento que o autor faz para as pessoas que de uma forma ou de outra se envolveram com o trabalho realizado, como por exemplo: esposa, marido, filhos, pais, instituição de ensino, professores, amigos, colegas, enfim, todos aqueles que colaboraram de forma relevante para o desenvolvimento do trabalho. É elemento opcional. Pode ser apresentado da seguinte forma:

- a) em nova página;
- b) logo após a dedicatória (se houver);
- c) quando o texto for longo, a palavra agradecimento(s) deve ficar na primeira linha da página, centralizada, com letras maiúsculas, negritadas e com dois espaçamentos de linha de 1,5 cm separando o título do texto. O texto de agradecimentos deve ser digitado com letra e entrelinhamento normal;
- d) quando o texto for curto, deve ser colocado na parte inferior direita da página, com recuo de 8 cm texto alinhado à esquerda, com letra e entrelinhamento normal ou menor. Neste caso a palavra agradecimento não precisa ser escrita. A última frase do agradecimento deve ser escrita na última linha da página. Observar o modelo da dedicatória curta (FIGURA 21) deste manual.

A figura abaixo demonstra modelo de agradecimentos quando o texto é longo.

Figura 22 – Modelo de agradecimentos

#### **AGRADECIMENTOS**

À Deus, porque sem o seu lastro nada seria possível. Pela vida, bênçãos e proteção.

À Monica, minha esposa, pelas palavras de apoio, incentivo e confiança.

Aos meus filhos, Joana e Francisco, por compreenderem a minha ausência.

Aos meus irmãos, Jorge e Fernanda por acompanharem o meu crescimento intelectual.

Aos meus pais, Miguel e Patrícia, sem vocês nada na minha vida teria sentido.

Aos professores, pela ajuda na realização deste trabalho.

Aos amigos Pedro, João Carlos, Cláudio e Marlene, pelas palavras de apoio, incentivo e carinho.

Aos colegas de classe, pela união que demonstraram durante todos esses anos de estudo.

Fonte: Adaptado da Universidade Federal do Paraná - UFPR (2007)

3.2.1.6 Epígrafe

O autor do trabalho pode mencionar uma composição poética ou um trecho de um texto que tem ligação com a construção do trabalho com a indicação da autoria. É colocada em página diferente depois do(s) agradecimento(s) e é elemento opcional.

Deve se observar os seguintes critérios:

- a) escrevê-la com letra e entrelinhamento normal ou menor;
- b) alinhá-la à direita da página;
- c) indicação da autoria após a transcrição do texto (não é necessário colocá-la nas referências).

A figura abaixo demonstra modelo de epígrafe.

Figura 23 – Modelo de epígrafe

"Hoje desaprendo o que tinha aprendido até ontem e que amanhã recomeçarei a aprender"

Cecília Meireles

Fonte: Adaptado da Universidade Federal do Paraná - UFPR (2007)

De acordo com a norma da ABNT NBR 6028/2003 é a apresentação resumida do trabalho. É um elemento obrigatório. O resumo em língua estrangeira não é obrigatório para Trabalhos de Curso.

Levar em consideração os seguintes critérios:

- a) iniciar em nova página;
- b) escrever a palavra resumo centralizada, com letras maiúsculas, negritada, fonte Arial 12;
- c) separar o título do texto com dois espaçamentos de 1,5 cm;
- d) o texto deve ser digitado em espaçamento simples, sem recuo na primeira linha, em um bloco único, no modo justificado;
- e) deve possuir no mínimo 150 palavras e no máximo 250 palavras, constituindo uma sequência de frases concisas e objetivas de maneira que o leitor possa identificar o conteúdo do trabalho;
- f) logo abaixo do resumo devem constar as palavras-chave, que devem representar os principais assuntos tratados no trabalho. As palavraschaves devem ser separadas do texto por dois espaçamentos de linha de 1,5 cm. Alinhadas à esquerda, antecedidas da expressão "Palavraschave:" (negritada) e separadas entre si por ponto e finalizadas por ponto.

Para redigir o resumo observar os seguintes critérios:

- a) deve-se usar o verbo na terceira pessoa do singular;
- b) redigir com uma sequência de frases afirmativas, resumidas e sem enumeração de tópicos;
- c) evitar uso de citações;
- d) evitar uso de equações, fórmulas e outros elementos que não sejam absolutamente necessários;

e) destacar os objetivos, métodos, resultados e as conclusões do trabalho.

A figura abaixo mostra modelo de resumo.

Figura 24 – Modelo de resumo

#### **RESUMO**

O propósito deste trabalho foi implantar o processo de logística reversa e estudar a sua importância para a empresa XYZ do setor madeireiro situada no município de Cascavel/PR, bem como o destino dos resíduos gerados por ela. Na teorização do estudo identificou-se que a logística reversa pode proporcionar benefícios econômicos, sociais, legais e principalmente, ecológicos. Por meio deste estudo, foi possível também, perceber que os resíduos gerados por essas empresas, podem ter retorno adequado se a logística reversa com suas ferramentas e métodos forem corretamente aplicados. Observou-se que, com a globalização dos mercados e a crescente competição, os ambientes concorrenciais conduzem as empresas madeireiras às mudanças para permanecerem no meio empresarial. Ao implantar à logística reversa a empresa XYZ pode obter benefícios bem atrativos aos seus *stakeholders* (acionistas, funcionários, fornecedores, clientes, comunidade, governo) que continuariam a investir no negócio com a certeza de que a empresa está bem situada no mercado atual e alinhada às políticas ambientais.

**Palavras-chave:** Logística Reversa. Meio Ambiente. Resíduos.

Fonte: O autor (2011)

É a lista de: figuras, gráficos, quadros e outros, que constam no trabalho. Este elemento é opcional.

A elaboração da lista de ilustrações pode ser feita de duas maneiras: uma lista única (figuras, gráficos, quadros, todos na mesma lista) ou uma lista para cada uma das ilustrações (lista de figuras, lista de gráficos, lista de quadros).

**Recomendamos, neste manual, a confecção de uma lista para cada uma das ilustrações para deixar o trabalho mais organizado e para que o leitor possa encontrar as ilustrações no texto com maior rapidez.**

Devem ser observados os seguintes critérios para elaborar a lista de ilustrações:

- a) iniciar em nova página, após o resumo;
- b) o título da lista deve ficar na primeira linha da página, centralizado, letras maiúsculas, negritado, fonte Arial 12;
- c) separar o título da lista com dois espaçamentos de linha de 1,5 cm;
- d) a lista deve ficar alinhada à margem esquerda da página indicando o tipo da ilustração, seguido do número seqüencial em que aparece no texto, com um hífen separando o tipo da ilustração do título da ilustração, fonte Arial 12, sem negrito;
- e) na mesma linha do título indicar a página que deve estar ligada ao título por meio de uma linha pontilhada;
- f) o entrelinhamento é de 1,5 cm.

A figura abaixo demonstra modelo de lista única para as ilustrações.

Figura 25 – Modelo de lista única para as ilustrações

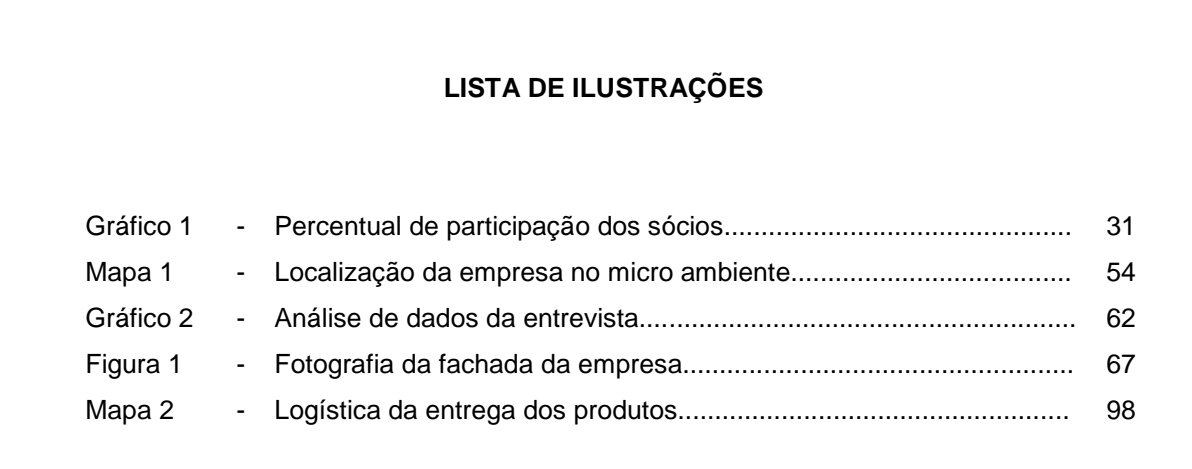

Fonte: Adaptado da Universidade Federal do Paraná - UFPR (2007)

A figura abaixo demonstra modelo de lista de ilustrações elaborada para cada tipo de ilustração. Cada lista deverá ser iniciada em nova página.

Figura 26 – Modelo de lista para cada tipo de ilustração

### **LISTA DE GRÁFICOS**

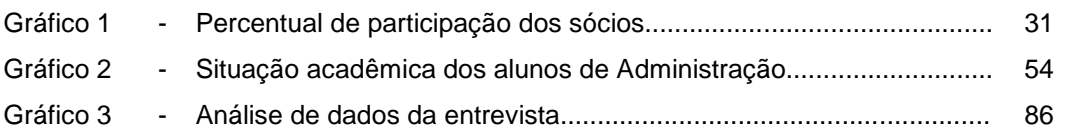

### **LISTA DE FIGURAS**

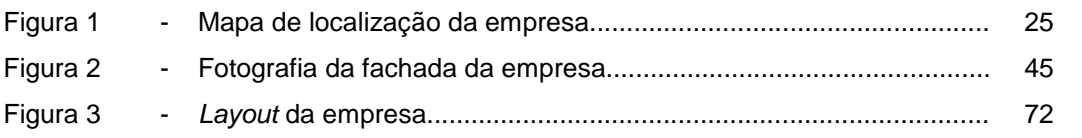

Fonte: Adaptado da Universidade Federal do Paraná - UFPR (2007)

A lista de tabelas deve ser iniciada em nova página e para a elaboração deve seguir os mesmos critérios da lista de ilustrações. Este elemento é opcional.

A figura abaixo demonstra o modelo de lista de tabelas.

Figura 27 – Modelo de lista de tabelas

# **LISTA DE TABELAS**

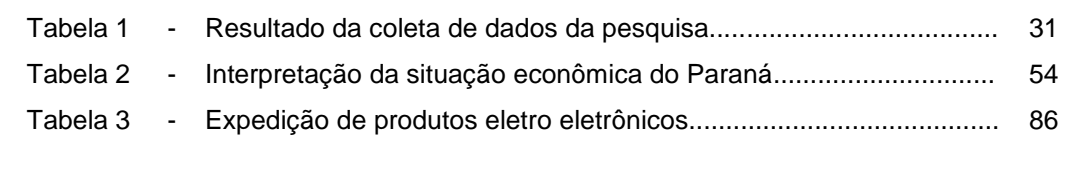

Fonte: Adaptado da Universidade Federal do Paraná - UFPR (2007)

3.2.1.10 Lista de abreviaturas

É a lista elaborada em ordem alfabética das abreviaturas mencionadas no trabalho, seguidas dos seus significados por extenso. É um elemento opcional.

Devem-se observar os seguintes critérios para a elaboração da lista de abreviaturas:

- a) iniciar em nova página;
- b) o título "lista de abreviaturas" deve ficar na primeira linha da página, em letras maiúsculas, fonte Arial 12, negritado, centralizado;
- c) o título deve ficar separado da lista de abreviaturas por dois espaçamentos de linha de 1,5 cm;
- d) a lista de abreviaturas deve ficar alinhada à margem esquerda da página, em ordem alfabética, fonte Arial 12 e entrelinhamento de 1,5 cm;
- e) a abreviatura deve ficar separada do significado por um hífen. Pode-se optar por fazer o alinhamento de todos os hífens pelo hífen da maior abreviatura;
- f) não se coloca o número da página onde a abreviatura está localizada.

A figura abaixo demonstra modelo de lista de abreviaturas.

Figura 28 – Modelo de lista de abreviaturas

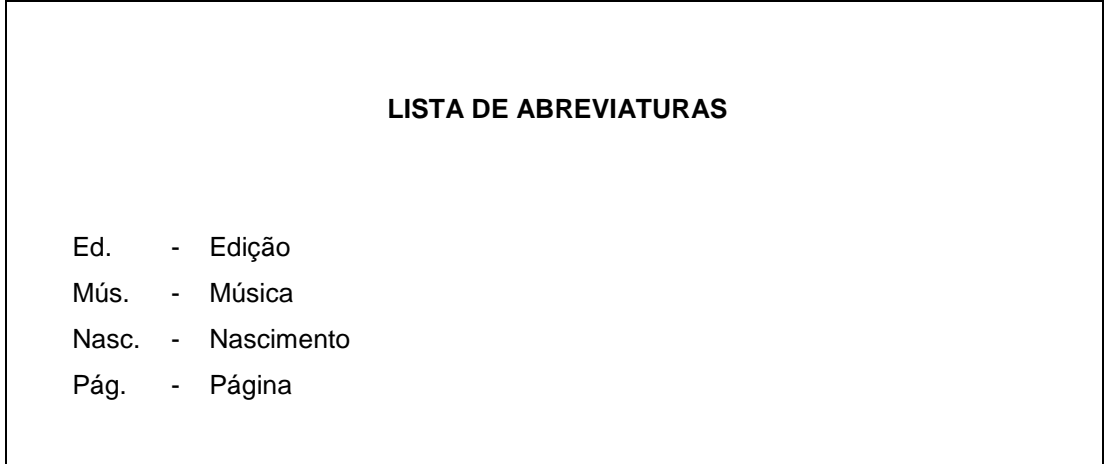

Fonte: Adaptado da Universidade Federal do Paraná - UFPR (2007)

3.2.1.11 Lista de siglas

É a lista elaborada em ordem alfabética das siglas mencionadas no trabalho, seguidas dos seus significados por extenso. É um elemento opcional.

Devem-se observar os seguintes critérios para a elaboração da lista de siglas:

- a) iniciar em nova página;
- b) o título "lista de siglas" deve ficar na primeira linha da página, em letras maiúsculas, fonte Arial12, negritado, centralizado;
- c) o título deve ficar separado da lista de siglas por dois espaçamentos de linha de 1,5 cm;
- d) a lista de siglas deve ficar alinhada à margem esquerda da página, em ordem alfabética, fonte Arial 12 e entrelinhamento de 1,5 cm;
- e) a sigla deve ficar separada do significado por um hífen. Pode-se optar por fazer o alinhamento de todos os hífens pelo hífen da maior abreviatura;
- f) não se coloca o número da página onde a sigla está localizada.

A figura abaixo demonstra modelo de lista de siglas.

Figura 29 – Modelo de lista de siglas

### **LISTA DE SIGLAS**

ANEEL - Agência Nacional de Energia Elétrica

OMS - Organização Mundial da Saúde

UFPR - Universidade Federal do Paraná

Fonte: Adaptado da Universidade Federal do Paraná - UFPR (2007)

3.2.1.12 Lista de símbolos

É a lista elaborada para a interpretação dos símbolos mencionados no trabalho e deve ser organizada pela ordem em que aparecem no texto. É um elemento opcional.

Devem-se observar os seguintes critérios para a elaboração da lista de símbolos:

a) iniciar em nova página;

- b) deve ficar após a lista de abreviaturas ou siglas;
- c) o título "lista de símbolos" deve ficar na primeira linha da página, em letras maiúsculas, fonte Arial 12, negritado, centralizado;
- d) o título deve ficar separado da lista de símbolos por dois espaçamentos de linha de 1,5 cm;
- e) os símbolos devem ficar alinhados à margem esquerda da página, fonte Arial 12 e entrelinhamento de 1,5 cm;
- f) a sigla deve ficar separada do significado por um hífen. Pode-se optar por fazer o alinhamento de todos os hífens pelo hífen da maior abreviatura;
- g) não se coloca o número da página onde o símbolo está localizado.

A figura abaixo demonstra modelo de lista de símbolos.

Figura 30 – Modelo de lista de símbolos

**LISTA DE SÍMBOLOS** © - *Copyright* ® - Marca registrada € - Euro @ - Arroba

Fonte: Adaptado da Universidade Federal do Paraná - UFPR (2007)

3.1.2.13 Sumário

É a lista de seções (capítulos) na ordem em que aparecem no texto com as respectivas páginas onde aparecem. É um elemento obrigatório.

O sumário deve ser apresentado da seguinte forma:

- a) em nova página como último elemento pré textual;
- b) os elementos que vem antes do sumário (termo de aprovação. dedicatória, agradecimento, epígrafe, resumo, listas de ilustrações, lista de tabelas, lista de abreviaturas e siglas, lista de símbolos) não devem aparecer no sumário por estarem antes do mesmo;
- c) o título "sumário" deve ser escrito em letras maiúsculas negritadas e centralizado, fonte Arial 12, na primeira linha da página;
- d) o título deve ficar separado da lista de títulos das seções por dois espaçamentos de linha de 1,5 cm;
- e) os títulos das seções devem ser escritos com entrelinhamento normal (1,5 cm) e devem ficar alinhados à esquerda da página, logo após o indicativo numérico;
- f) cada título da seção deve apresentar:

- indicativo numérico;

- título;
- número da página onde está localizado. O número da página deverá estar ligado ao título por uma linha pontilhada sem negrito.
- g) os títulos das seções pós-textuais devem ficar alinhados à esquerda sem indicativos numéricos;

A figura abaixo demonstra modelo de sumário.

Figura 31 – Modelo de sumário

|                | <b>SUMÁRIO</b>                              |    |
|----------------|---------------------------------------------|----|
| 1              |                                             | 12 |
| 1 <sub>1</sub> |                                             | 14 |
| 12             |                                             | 14 |
| $\mathbf{2}$   |                                             | 15 |
| 21             |                                             | 15 |
| 2.2            |                                             | 16 |
| 2.1.1          |                                             | 18 |
| 3              |                                             | 38 |
| 4              |                                             | 49 |
| 41             | PARÃMETROS PARA IMPLANTAR LOGÍSTICA REVERSA | 54 |
| 4.1.2          |                                             | 65 |
| 5              |                                             | 77 |
|                |                                             | 78 |
|                |                                             | 86 |
|                | ANEXOS.                                     | 89 |

Fonte: Adaptado da Universidade Federal do Paraná – UFPR (2007)

## 3.2.2 Elementos textuais

São aqueles que constituem a parte central do trabalho. É o local onde será apresentado o conteúdo de todo o trabalho. É composto por introdução, desenvolvimento e conclusão.
#### 3.2.2.1 Introdução

É a parte em que o assunto é apresentado como um todo, sem detalhes. É a parte explicativa do autor para quem vai ler o trabalho. A introdução deve:

- a) informar o assunto, definindo-o de modo resumido e claro, sem deixar dúvidas no que se refere ao campo estudado e ao período que ocorreu. Deve incluir informações sobre a natureza e a importância do problema;
- b) deve informar os objetivos e a finalidade do estudo, justificar e esclarecer sob qual ponto de vista o assunto é tratado;
- c) deve indicar os tópicos principais informando o roteiro ou a ordem de exposição dos assuntos, porém não devem ser informados os resultados alcançados porque isso pode gerar desinteresse do leitor pelo assunto.

A figura abaixo demonstra modelo de introdução.

#### Figura 32 – Modelo de introdução

#### **1 INTRODUÇÃO**

O Planejamento Estratégico é uma ferramenta indispensável nas organizações, pois define metas e desenvolve estratégias para o alcance dos objetivos.

Este trabalho visa demonstrar a importância do Planejamento Estratégico para que as empresas obtenham sucesso e vantagens competitivas, independente do ramo de atividade ou de seu porte.

Os assuntos abordados neste trabalho serão o conceito de Planejamento Estratégico, a evolução do processo de Planejamento Estratégico em Administração, como o Planejamento Estratégico deve ser adotado pelas organizações...

Fonte: Adaptado da Universidade Federal do Paraná - UFPR (2007)

7

#### 3.2.2.2 Desenvolvimento

É a parte mais longa e principal do trabalho acadêmico. Tem como objetivo informar o assunto e demonstrar as idéias do autor do trabalho juntamente com a fundamentação teórica. É a essência do trabalho. Iniciar em nova página.

Para os Trabalhos de Curso, não existe um padrão único para estruturar o desenvolvimento, deve seguir as orientações da instituição de ensino no que se refere ao conteúdo deste trabalho nas modalidades de Diagnóstico Empresarial e do Plano de Negócios.

As diretrizes para o desenvolvimento do Trabalho de Curso são passadas para o(s) aluno(s) pelo Orientador do TC por meio do Regulamento do Trabalho de Curso da Faculdade.

Nos demais trabalhos acadêmicos (interdisciplinares, trabalhos didáticos) o aluno deverá seguir as diretrizes solicitadas pelo professor da disciplina ou elaborar conforme o conteúdo a ser desenvolvido.

#### 3.2.2.3 Conclusão

É a parte final do trabalho acadêmico onde se apresentam as considerações finais baseadas no desenvolvimento do assunto abordado no mesmo. Deve iniciar em nova página.

É o resumo dos resultados obtidos e pode apresentar sugestões e propor soluções e aplicações práticas em virtude do que foi coletado e discutido.

3.2.3 Elementos pós-textuais

São elementos complementares ao trabalho que devem ficar após o texto.

Os elementos pós-textuais são: referências, glossário, apêndice, anexo e índice.

É um conjunto padronizado de elementos que descrevem as autorias indicadas no desenvolvimento do trabalho. São as fontes de onde foram retiradas as informações que foram citadas no texto. Todos os autores que foram citados no texto devem estar relacionados obrigatoriamente na lista denominada REFERÊNCIAS.

A localização das referências pode ser:

- a) em nota de rodapé;
- b) no final do texto ou do capítulo;
- c) em lista de referências;
- d) encabeçando resumos, resenhas e recensões.

**Neste manual a lista de referências deve iniciar em nova página, após o item CONCLUSÃO do trabalho e observar os seguintes critérios de organização:**

- a) a palavra referências deve ficar centralizada, na primeira linha da página;
- b) não possui indicativo numérico;
- c) deve ser escrita em letras maiúsculas e negritadas, fonte Arial 12;
- d) deve ser separada da lista de referências por dois espaçamentos de 1,5 cm;
- e) o alinhamento da lista de referências é feito pela margem esquerda (as referências não ficam no modo justificado);
- f) a lista de referências deve ficar em ordem alfabética pelos sobrenomes dos autores citados;
- g) as referências devem ser escritas com **entrelinhamento simples (1cm)**;
- h) as referências devem ficar separadas entre si **dois espaçamentos de linha simples (1 cm)**;
- i) neste manual sugere-se utilizar o recurso negrito para destaque do título nas referências.

A figura abaixo demonstra o modelo de lista de referências.

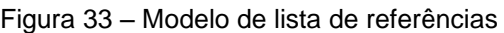

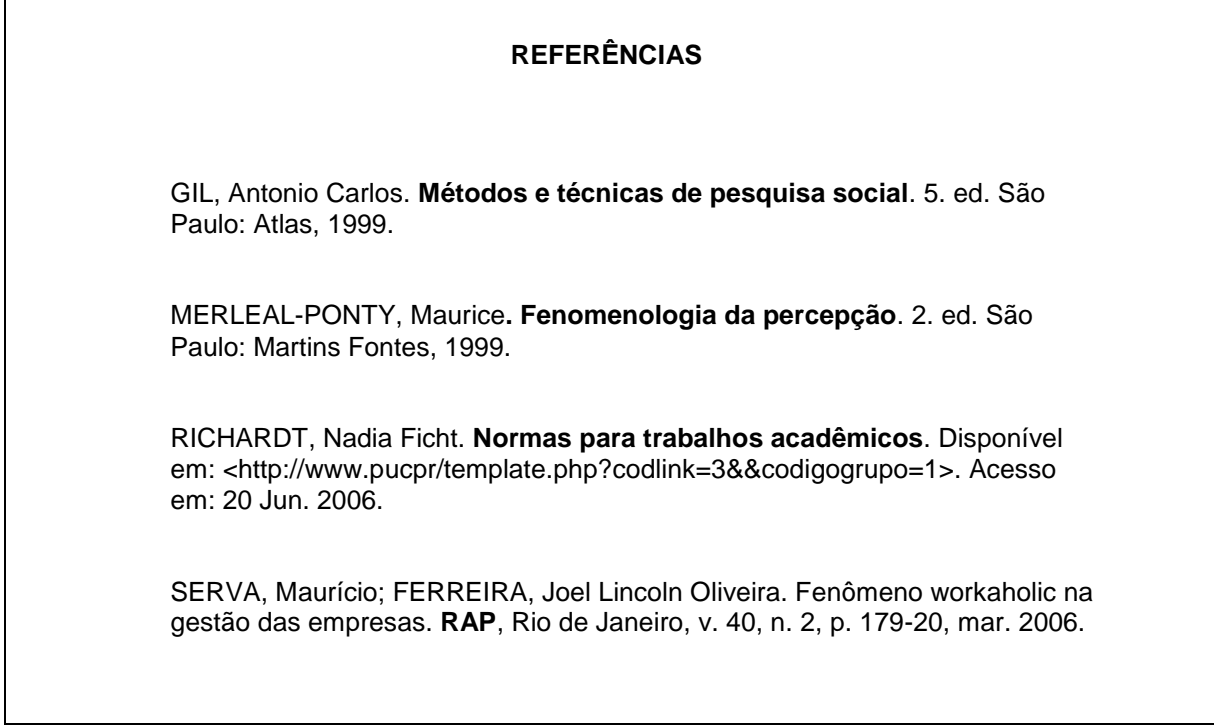

Fonte: Adaptado da Universidade Federal do Paraná - UFPR (2007)

As referências podem ser retiradas de:

- a) documentos impressos: livros, monografias, teses, dissertações, trabalhos de curso, periódicos (artigos, jornais, revistas) e outros;
- b) de fontes eletrônicas *on-line* que são consultadas ou acessadas por meio das seguintes formas:
	- http (*hypertext transfer protocol*) usado pela www (*word wide web*);
	- ftp (*file transfer protocol*);
	- Gopher;
	- Telnet;
	- SSH (Secure Shell).
- c) *cd-rom*, disquetes, dvd, fita de vídeo, fita cassete, discos e outros;
- d) de *slides* (também conhecidos como diapositivos);
- e) mapas, cartões postais e outros.

Os elementos essenciais das referências são aqueles que identificam o documento como: autor, título, edição, local, editora ou produtora, ano de publicação ou produção.

Os elementos complementares são aqueles opcionais que são acrescentados aos elementos essenciais e permitem melhor caracterização do documento que será referenciado como: subtítulo, número das páginas ou volumes completos, título e número da série, indicação de tipo de fascículo, tipo de suporte, ISBN e notas.

3.2.3.2. Elementos que compõem a referência

Os elementos que compõem a referência são: Autoria, título, subtítulo (se houver), edição, local de impressão, editora, ano de edição.

3.2.3.2.1 Autoria

É a indicação do autor responsável pela criação da obra citada no texto que pode ser um autor ou vários autores.

Escreve-se a autoria iniciando-se pelo último sobrenome do autor em letras maiúsculas, seguido do(s) prenomes(s) do autor que pode(m) ser abreviados ou não.

O ideal é usar um padrão para a apresentação das referências, ou seja:

- a) se informou os prenomes por extenso, fazer desta forma para todas as referências;
- b) se informou os prenomes abreviados, fazer desta forma para todas as referências.

#### **Exemplos:**

MAXIMIANO, Antônio César Amaru. **Teoria geral da administração**: da escola científica a competitividade na economia globalizada. 2. ed. São Paulo: Atlas, 2000.

MAXIMIANO, A. C. A. **Teoria geral da administração**: da escola científica a competitividade na economia globalizada. 2. ed. São Paulo: Atlas, 2000.

3.2.3.2.2 Título

O título deve ser escrito como está no documento e com alguma forma de destaque tipográfico (itálico, negrito ou sublinhado). **Neste manual sugere-se utilizar o recurso negrito para destaque do título nas referências**. Devem-se observar os seguintes critérios para transcrever os títulos para as referências:

a) em títulos na língua portuguesa usar letra maiúscula somente na inicial da primeira palavra e em nomes próprios. Observar sempre a gramática da língua;

Exemplo:

ARAÚJO, J. S. de. **Administração de materiais**. 2. ed. São Paulo: Atlas, 1999. PETRI, S.; FÚLVARO, V. J. **Geologia do Brasil**. São Paulo: Atlas, 1987.

b) Em título na língua estrangeira, deve-se obedecer à gramática da língua; Exemplo:

TSCHTASCH, H. **Taschenbuch umformtechnik**: verfahrem maschinen wekzeuge. Germany, 2003.

c) se houver a ausência de título do documento, deve-se atribuir um título que identifique o conteúdo do documento e deve-se colocá-lo entre colchetes.

Exemplo:

MARTINS, Alberto. [**Guia das ervas medicinais**]. São Paulo: Elsevier, 1982.

#### 3.2.3.2.3 Subtítulo

O subtítulo deve ser indicado logo após o título. Deve ser escrito sem negrito e deve ser precedido por dois pontos para esclarecer ou completar o título.

#### **Exemplo:**

RICHARDT, Nadia Ficht. **Normatização de trabalhos técnicos-científicos**: trabalhos acadêmicos e monografias de graduação e pós graduação. São Paulo: Nova Era, 2005.

3.2.3.2.4 Edição

A edição deve ser indicada logo após o título ou subtítulo (se houver) e somente se indicada no documento. A primeira edição não deve ser mencionada na referência. Indica-se o número em algarismos arábicos, seguido de ponto e da abreviatura **ed.** para a língua portuguesa.

#### **Exemplo:**

ARAÚJO, J. S. **Administração de materiais**. 2. ed. São Paulo: Atlas, 1999.

3.2.3.2.5 Local da publicação

O nome do local da publicação (cidade) deve ser escrito como está no documento.

## **Exemplo:**

ARAÚJO, J. S. **Administração de materiais**. 2. ed. São Paulo: Atlas, 1999.

Quando não for possível indicar o local da publicação do documento, devese colocar a abreviatura S.l. (do latim *sine loco* que significa "sem local") entre colchetes.

**Exemplo:** LONGO, L. **Aventura no deserto**. 2. ed. [S.l].

3.2.3.2.6 Editora

O nome da editora deve ser escrito como aparece no documento, logo após o local e deve ser precedida por dois pontos. Observar os seguintes itens para indicar o nome da editora:

a) os prenomes são abreviados;

**Exemplo:**  Editora Adhemar Pegoraro

**Nas referências:** Curitiba: A. Pegoraro.

b) quando o editor for também o autor do documento, não é necessário colocar o nome da editora.

## **Exemplo:**

Autor: EMPRESA BRASILEIRA DE PESQUISA AGROPECUÁRIA Editora: EMPRESA BRASILEIRA DE PESQUISA AGROPECUÁRIA

#### **Nas referências:**

EMPRESA BRASILEIRA DE PESQUISA AGROPECUÁRIA (EMBRAPA). **Sistema brasileiro de classificação de solos**. Brasília, 1999.

3.2.3.2.7 Ano de publicação

O ano de publicação de um documento deve ser indicado em algarismo arábico. É indicado no final da referência e é um elemento essencial para a mesma, portanto, deve ser indicada.

#### **Exemplo:**

ARAÚJO, J. S. **Administração de materiais**. 2. ed. São Paulo: Atlas, 1999.

84

Caso não seja possível sua identificação, deve-se indicar a data aproximada entre colchetes, conforme apresentado a seguir:

[2001 ou 2002]. um ano ou outro; [2006?]. data provável; [2003]. data certa, não indicada no item; [entre 2000 e 2006]. use intervalos menores de 20 anos ; [ca. 2006]. (cerca de) data aproximada; [199-]. década certa; [199?]. década provável; [19--]. século certo; [19-?]. século provável.

## **Exemplo:**

ARAÚJO, J. S. **Administração de materiais**. 2. ed. São Paulo: Atlas, [199-].

3.2.3.3 Exemplos de como fazer referências de um, dois, três e mais de três autores

3.2.3.3.1 Obra escrita por um autor

A entrada dos nomes deve seguir as seguintes diretrizes:

a) autores: iniciar pelo último sobrenome em letras maiúsculas, seguido do(s) prenome(s) do autor ou não;

## **Exemplo:**

Autor: Olavo Bilac

- BILAC, Olavo; ou
- BILAC, O.
- b) autores que tenham antes dos seus sobrenomes as partículas como **de**, **da**, **e** deve iniciar sem a partícula; **Exemplo 1:**

Autor: Joaquim de Bragança

- BRAGANÇA, Joaquim de.

## **Exemplo 2:**

Autor: Marco Aurélio de Mendonça e Assis. - ASSIS, Marco Aurélio de Mendonça e.

c) autores com sobrenome que indicam parentesco como Sobrinho, Neto, Júnior, Filho: essas indicações de parentesco devem ser incluídos após o último sobrenome;

## **Exemplo 1:**

Autor: Jorge Guimarães Filho

- GUIMARÃES FILHO, Jorge.

## **Exemplo 2:**

Autor: Francisco José Neto - JOSÉ NETO, Francisco.

d) Autores com sobrenome composto;

## **Exemplo:**

Autora: Luciana Espírito Santo - ESPIRITO SANTO, Luciana.

e) Autores com o título de formação profissional ou cargo ocupado aparecendo junto ao nome: esse título não será incluído na referência;

## **Exemplo:**

Autora: Profª Joaquina Brito Alvarenga

- ALVARENGA, Joaquina Brito.
- f) Autores com sobrenome em língua estrangeira: usar a forma adotada no país de origem;

## **Exemplo 1**:

Autora: Patrícia Le Fleur

- LE FLEUR, Patrícia.

## **Exemplo 2:**

Autor: Ernest Ludwig Von Straub

- VON STRAUB, Ernest Ludwig.

g) Autores que tenham título de ordem religiosa devem iniciar pela primeira parte do nome na ordem direta seguida do título religioso. **Exemplo 1:**  Autora: Irmã Paulina

- PAULINA, Irmã;

#### **Exemplo 2:**

Autor: Papa João Paulo II - JOÃO PAULO II, Papa.

3.2.3.3.2 Obra escrita por dois autores

Quando o documento apresentar o nome de dois autores, a referência deve iniciar pelo nome do primeiro autor mencionado no documento, seguido pelo segundo autor. Ambos separados por ponto-e-vírgula.

**Livro**: Metodologia científica dos autores Amado L. Cervo e Pedro A. Brevian que tem sua quinta edição publicada pela editora Prentice Hall na cidade de São Paulo no ano de 2002.

#### **Sequência para organizar a referência:**

SOBRENOME, Prenome do autor; SOBRENOME, Prenome do autor. **Título**. Número da edição. Cidade: editora, ano

#### **Exemplo:**

CERVO, Amado L.; BREVIAN, Pedro A. **Metodologia científica**. 5. ed. São Paulo: Prentice Hall, 2002.

3.2.3.3.3 Obra escrita por três autores

Quando o documento apresentar até três autores, os nomes devem ser mencionados todos na ordem em que aparecem no documento, separados por ponto-e-vírgula. Como no exemplo anterior de obra escrita por dois autores.

3.2.3.3.4 Obra escrita por mais de três autores

Se o documento apresentar mais de três autores, deve-se iniciar pelo nome do primeiro autor que aparece no documento seguido da expressão *et al*., que é a abreviação do latim *et alii* e significa: e outros.

**Livro:** 12 de Octubre de 1492: descubrimiento o invasión? País: Colômbia. Autores: Renám Veja Cantor, Augustino De La Plata, Jorge Rodrigues, Gilbert Reneurs. Comité Pedagogico de la Campanã Autodescubrimiento no ano de 1988.

#### **Sequência para organizar a referência:**

SOBRENOME, Prenome do autor (nome do autor que aparece primeiro no documento) seguido da expressão *et al*. **Título**. Número da edição. Cidade: editora, ano.

#### **Exemplo:**

VEJA CANTOR, Renám *et al*. **12 de Octubre de 1492**: descubrimiento o invasión? Colômbia: Comité Pedagogico de la Campanã Autodescubrimiento, 1988.

3.2.3.4 Como referenciar obra com editor, organizador, e outros

Se no documento houver indicação de responsabilidade pelo conjunto da obra em coletânea de vários autores, a referência deve se iniciar pelo responsável em destaque na folha de tosto seguido da abreviatura da função editorial (Ed., Org., Coord., entre outros), com a inicial maiúscula, entre parênteses.

## **Exemplo:**

Um dicionário inglês/português que demonstra a responsabilidade da autoria da obra sendo como do Editor Antonio Houaiss da Folha de São Paulo e tem a indicação de co-editor.

#### **Nas referências deverá ficar assim:**

HOUAISS, Antonio (Ed.). **Novo dicionário Folha Webster's**: inglês/português, português/inglês. Co-editor: Ismael Cardim. São Paulo: Folha da manhã, 1996. Edição exclusiva para assinante da Folha de São Paulo.

3.2.3.5 Como referenciar obra sem autoria

Deve-se iniciar pelo título da obra e continuar com os demais elementos solicitados pela sequência, ou seja:

#### **Sequência para organizar a referência:**

TITULO do livro. Local: Editora, ano.

## **Obs.: CAIXA ALTA (MAIÚSCULAS) somente na primeira palavra do título.**

**Exemplos:**

GESTÃO democrática da educação: atuais tendências, novos desafios. 2. ed. São Paulo Cortez, 2000;

O PENSAMENTO vivo de Nietzsche. São Paulo: Martin Claret, 1991.

#### 3.2.3.6 Como referenciar autor entidade

Para os documentos onde a responsabilidade da autoria for de entidade devem ser observados os critérios a seguir:

- a) secretaria, ministérios e outros (governo) a referência deve ser iniciada pelo nome do país, estado, cidade a que está subordinado; **Exemplo:**  BRASIL, Ministério da Agricultura. CURITIBA, Prefeitura Municipal RIO DE JANEIRO (Estado). Secretaria do Meio Ambiente. RIO DE JANEIRO (Município). Prefeitura Municipal.
- b) instituições de ensino e entidades de natureza científica, artística e cultural, sociedades, organizações; **Exemplos:**  UNIVERSIDADE FEDERAL DO RIO DE JANEIRO SOCIEDADE BRASILEIRA DE ODONTOLOGIA ACADEMIA BRASILEIRA DE LETRAS
- c) caso ocorra ambigüidade na autoria da obra, deve-se acrescentar a unidade geográfica da qual elas fazem parte entre parênteses; **Exemplos:**  BIBLIOTECA PÚBLICA (CURITIBA) BIBLIOTECA PÚBLICA (SÃO PAULO)
- d) os setores que são subordinados às entidades devem ser indicados após o nome da entidade e com as iniciais em maiúsculo; **Exemplos:**  UNIVERSIDADE FEDERAL DO RIO DE JANEIRO. Sistema de Bibliotecas. SOCIEDADE BRASILEIRA DE ODONTOLOGIA. Secretaria Geral.

e) as entidades que são conhecidas por suas siglas devem ter seu nome escrito por extenso e a sigla colocada entre parênteses em seguida. **Exemplos:**  UNIVERSIDADE FEDERAL DO RIO DE JANEIRO (UFRJ) SERVIÇO BRASILEIRO DE APOIO ÀS MICRO E PEQUENAS EMPRESAS (SEBRAE)

3.2.3.7 Como referenciar autor anônimo ou desconhecido

Quando ocorrer o caso de autor anônimo ou autor desconhecido, a referência deve-se iniciar pelo título do documento. A primeira palavra do título, os artigos definidos e os artigos indefinidos que precedem a primeira palavra do título. Para trabalhos acadêmicos se recomenda não utilizar obras com autor anônimo ou desconhecido.

#### **Exemplos:**

HISTÓRIA do lixo eletrônico; A ARTE de fazer histórias; UNS SABEM mais do que outros.

3.2.3.8 Como referenciar vários documentos de um mesmo autor

Quando vários documentos de um mesmo autor forem mencionados, o sobrenome do autor pode ser substituído por uma linha equivalente a seis caracteres de travessão (*underline*) seguidos de ponto final.

#### **Exemplo:**

HOLLANDA, S. B. **O Espírito e a Letra**. São Paulo: Companhia das Letras, 1996.

\_\_\_\_\_\_. **Raízes do Brasil**. São Paulo: Companhia das Letras, 1995.

\_\_\_\_\_\_. **Visão do Paraíso**. São Paulo: Brasiliense, 2000.

## 3.2.3.9 Como referenciar entrevista publicada e não publicada

#### **Sequência para organizar a referência de entrevista publicada:**

AUTOR (entrevistado). Título da entrevista. **Título do periódico***.* Referenciação do documento. Nota indicativa de entrevista.

#### **Exemplo:**

LIPOVETSKY, Gilles. Beleza para todos. **Veja**. São Paulo, n.1770, 25 set. 2002. p. 11-15. Entrevista.

#### **Sequência para organizar a referência de entrevista não publicada:**

AUTOR (entrevistado). **Ementa da entrevista***.* Local, data.

#### **Exemplo:**

RODRIGUES, Júlio Cesar. **Entrevista concedida a Hilda Maria da Costa***.* Curitiba, 12 jul. 2002.

3.2.3.10 Como referenciar evento científico

Para referenciar eventos de caráter científico como reuniões, simpósios, congressos e conferências deve-se:

#### **Sequência para organizar a referência:**

NOME DO EVENTO, número do evento (se houver), ano de realização do evento, local de realização do evento. **Título (Anais, Resumos, entre outros).** Local da publicação: Editora, ano da publicação.

#### **Exemplos:**

CONGRESSO DE ADMINISTRAÇÃO, 9., 2010, São Paulo.

CONGRESSO DE ADMINISTRAÇÃO, 9., 2010, São Paulo. **Resumos**... São Paulo: Conselho Federal de Administração, 2010.

3.2.3.11 Como referenciar periódicos (jornais, revistas)

#### **Sequência para organizar a referência:**

TÍTULO DO PERIÓDICO. Local: Editora, Ano de início da publicação, e de encerramento, se houver. Periodicidade.

#### **Exemplos:**

CLÍNICA VETERINÁRIA. São Paulo: Guará, 1996-. Bimestral

CMRV-PR CONSELHO REGIONAL DE MEDICINA VETERINÁRIA. Curitiba: CRMVPR, 2000. Trimestral.

3.2.3.12 Como referenciar parte de periódico e boletim (fascículo, suplemento, número especial)

#### **Sequência para organizar a referência:**

AUTORIA (se houver). Título da parte, artigo ou matéria. Título do Periódico, local de publicação, número do volume, número do fascículo, data da publicação. Número de página(s) (fascículo, suplemento ou número/edição especial) se houver.

#### **Exemplos:**

SOLENE, Joana. Mulheres: sem perder a ternura. **Época**, São Paulo, n.303, mar 2004. Edição especial.

MULHERES: sem perder a ternura**. Época**, São Paulo, n.303, mar 2004. Edição especial.

GUIA da copa. Veja. São Paulo, v.31, n. 23, 1998. 58 p. Edição especial.

3.2.3.13 Como referenciar artigo e/ou matéria de revista

AUTORIA DO ARTIGO. Título do artigo. **Título do periódico**. Local de publicação, número do volume, número do fascículo, número da página inicial -final do artigo, data de publicação.

## **Exemplos:**

MAGESTE, P. Encolheram a infância**. Época**. São Paulo, ano 4, n. 177, p. 94-98, out. 2001.

MORSE, Gardiner. Seis fontes de energia limitada. **Harvard Business Review Brasil**, v. 87, n. 9. P. 36-37, set. 2009.

3.2.3.14 Como referenciar artigo de matéria de jornal

## **Sequência para organizar a referência:**

SOBRENOME DO AUTOR, Prenome do autor (se houver). Título do artigo. **Título do jornal**, local de publicação, data (dia, mês, ano). Seção, suplemento, número ou título do caderno, número de página(s) do artigo referenciado.

#### **Exemplos:**

NOGUEIRA, Sergio. Novo motor prepara aviação hipersônica. **Folha de São Paulo**, São Paulo, 31 jul. 2002. Tecnologia, p.14.

SARLI, C. Faltou base. **Folha de São Paulo**, São Paulo, 02 jul. 1998. Folha Esporte, Caderno 3, p. 1.

3.2.3.15 Como referenciar Legislação

Os elementos que compreendem a Legislação são: a Constituição, as emendas constitucionais e os textos legais (lei complementar, lei ordinária, decretos, medidas provisórias).

As normas que são emitidas de órgãos públicos e privados (portaria, resolução, ato normativo, aviso, circular, entre outras, também são consideradas legislação.

JURISDIÇÃO (país, estado ou município). Órgão judiciário competente (se houver). Título e número da legislação. **Título** e dados da fonte na qual foi publicado o documento.

## **Exemplos:**

BRASIL. Constituição (1988). **Constituição:** República Federativa do Brasil. Brasília, DF: Senado Federal, 1988.

BRASIL. Conselho Federal da Educação. Resolução n. 16, de 13 de dezembro de 1984. **Diário Oficial [da] República Federativa do Brasil**, Brasília, DF, 13 dez. 1984. Seção 1, p.190-191.

3.2.3.16 Como referenciar documentos do meio eletrônico (*internet*)

Neste tópico será demonstrado como referenciar livros, revistas e artigos de jornais disponíveis em meio eletrônico.

3.2.3.16.1 Livro em meio eletrônico (*internet*)

## **Sequência para organizar a referência:**

SOBRENOME, Prenome do autor. **Título**. Local: Editora, ano (se houver). Disponível em: <endereço eletrônico>. Acesso em dia/mês/ano.

#### **Exemplo:**

QUEIRÓS. Eça de. **Os maias**. 2. ed. São Paulo: Atlas, 2000. Disponível em: <http://www.bibvirt.futuro.usp.br/textos/autores/ecadequeiros/osmaias/html>. Acesso em: 28/08/2003.

3.2.3.16.2 Artigos de revista em meio eletrônico (*internet*)

SOBRENOME, Prenome do autor. Título do artigo. **Título da revista**. Local da publicação, número do volume, número do fascículo, número da página inicial-final do artigo, ano/data. Disponível em: <endereço eletrônico>. Acesso em: dia/mês/ano.

#### **Exemplo:**

LOPES JUNIOR, Aury Celso de Lima. A prisão de Pinochet e a extraterritorialidade da lei penal. **Boletim Paulista de Direito**, n. 4, p. 2-7. Disponível em: <http://www.jus.com.br/links/revista.html>. Acesso em: 28/02/1999.

Muitas vezes não é possível identificar o número do volume, número do fascículo, número da página em uma revista ou artigo retirado da *internet.* Neste caso, o ideal é citar o ano de acesso ao site.

Os periódicos *on-line* podem aparecer com a data de publicação superior a data de acesso do usuário do site, devido à rapidez de atualização do conteúdo na *internet*.

3.2.3.16.3 Artigo de jornal em meio eletrônico (*internet*)

#### **Sequência para organizar a referência:**

SOBRENOME, Prenome do autor. Título do artigo. **Título do Jornal**. Local da publicação, data (dia, mês, ano). Seção suplemento, número ou título do caderno, número da(s) página(s) do artigo referenciado. Disponível em: <endereço eletrônico>. Acesso em: dia/mês/ano.

#### **Exemplo:**

SILVA, Ives Gandra da. Pena de morte para o nascituro. **O Estado de São Paulo**, São Paulo, 19 set. 1998. Disponível em: <http://www.providafamilia.org.br/pena\_morte\_nascituro.htm>. Acesso em: 19/09/ 1998.

3.2.3.16.4 Legislação em meio eletrônico (*internet*)

JURISDIÇÃO (país, estado ou município). Órgão judiciário competente (se houver). Título e número da legislação. **Título** e dados da fonte na qual foi publicado o documento. Disponível em: <endereço eletrônico>. Acesso em: dia/mês/ano.

## **Exemplos:**

BRASIL. Constituição (1988). **Constituição:** República Federativa do Brasil. Brasília, DF: Senado Federal, 1988. Disponível em: <http://www.presidencia.gov.br>. Acesso em 15/09/2002.

BRASIL. Conselho Federal da Educação. Resolução n. 16, de 13 de dezembro de 1984. **Diário Oficial [da] República Federativa do Brasil**, Brasília, DF, 13 dez. 1984. Seção 1, p.190-191. Disponível em: <http://www.mec.gov.br/legis/decretos/4613\_1999.htm>. Acesso em 03/03/1999.

3.2.3.16.5 Mapa em meio eletrônico (*internet*)

## **Sequência para organizar a referência:**

AUTORIA. **Título**. Local: Editora, ano. Designação específica do tipo de documento (quando não constar título), dimensões (se houver). Escala (se houver). Disponível em: <endereço eletrônico>. Acesso em: dia/mês/ano.

#### **Exemplos:**

MAPA do Brasil geopolítico. São Paulo: Geomapas, 2002. Escala: 1:3:800.000. Disponível: <http://www.mapasecia.com.br/levele/mapas\_com\_br/geopolítico/htm>. Acesso em: 19/05/2003.

GOOGLE maps Brasil. Disponível em: <http://maps.google.com.br/maps>. Acesso em: 21/07/2008.

3.2.3.17 Programa de rádio e televisão

#### **Sequência para organizar a referência:**

TÍTULO. **Nome do programa**. Local: Nome da Emissora de rádio ou televisão, data da apresentação do programa. Descrição do tipo de programa.

#### **Exemplo:**

LENDA da rosa encantada. **Momento Espírita**. Curitiba: Ouro Verde FM Easy 105,5 MHzm 18/12/2003. Programa de rádio.

Morretes. **Meu Paraná**. Curitiba: RPC TV, 15/05/2009. Programa de televisão.

3.2.3.18 *Slide (*diapositivos) de *PowerPoint* e transparências

## **Sequência para organizar a referência:**

SOBRENOME, Nome do autor. **Título**. Local: Editor (se houver), ano. Número de slides (diapositivos) ou transparências. Descrição do material, indicação de cor, dimensões em cm.

## **Exemplos:**

ARAÚJO, José. **Sustentabilidade**. Curitiba, 2004. 32 slides, color., 7 x 7 cm.

GONÇALVES, Adriana. **Recurso humanos**. São Paulo, 1995. 5 transparências, p&b.

3.2.3.19 Tese, dissertação e monografia

## **Sequência para organizar a referência de tese, dissertação e monografia:**

AUTORIA. Título. Número de folha(s) ou página(s). Tese, Dissertação, Monografia (Grau e Área) – Unidade de Ensino, Instituição, Local, ano.

#### **Exemplo:**

GONÇALVES, José. **Avaliação dos processos de produção Cia. Ancor**. 66 f. Monografia (Especialização em Processos de Produção) – Setor Ciências Sociais. Universidade Federal do Paraná, Curitiba, 1997.

3.2.3.20 Trabalhos acadêmicos

#### **Sequência para organizar a referência de trabalho acadêmico:**

98

AUTORIA. Título. Número de folha(s) ou página(s). Trabalho acadêmico (Disciplina), Curso ou Departamento – Unidade de Ensino, Instituição, Local, ano.

#### **Exemplo:**

ARAÚJO, Joaquim ; DINIZ, Luiz; ANDRADE, Patrícia. **Qualidade no atendimento**. 54 f. Trabalho de Conclusão de Curso II (Bacharelado em Administração) – Setor Ciências Sociais. Universidade Federal do Paraná, Curitiba, 2003.

3.2.3.4 Glossário (elemento opcional)

É uma lista de palavras ou expressões técnicas de uso restrito que foram mencionadas no texto cujo significado não tenha ficado claro, portanto, tem a função de esclarecer o leitor. É organizada por ordem alfabética e acompanhada dos seus significados. É um elemento opcional.

Devem ser observados os seguintes critérios para a apresentação do glossário:

- a) iniciar em nova página, após as referências;
- b) o título "glossário" na primeira linha da página, centralizado, com letras maiúsculas, negritadas, fonte Arial 12;
- c) o título e a lista de palavras devem ficar separados por 2 espaçamentos de linha de 1,5 cm;
- d) a lista deve ficar alinhada no modo justificado, com entrelinhamento de 1,5 cm, fonte Arial 12; separadas entre si por um espaçamento de linha de 1 cm;
- e) As palavras ou expressões técnicas devem ficar negritadas.

A figura abaixo demonstra o modelo de glossário.

Figura 34 – Modelo de glossário

#### **GLOSSÁRIO**

**Alínea**: subdivisão de um parágrafo indicada por letra minúscula seguida de sinal de fechamento de parênteses.

**Chief Executive Officer (CEO)**: Hierarquicamente, este profissional tem todas as funções da empresa abaixo de si, com exceção do presidente do conselho, também conhecido como "chairman", a menos que este CEO tenha poder para acumular as duas funções. Pode ser chamado de principal executivo, presidente, superintendente, diretor-geral. É a pessoa que está sempre pronta para a tomada de decisões. Se a empresa tiver CEO e Presidente, a função do Presidente é a mais importante.

**Imprenta**: conjunto de dados que contém o nome da cidade em que foi impressa ou editada uma obra, o nome do impressor ou editor e adata da publicação. É também chamada de notas tipográficas.

Fonte: Adaptado da Universidade Federal do Paraná - UFPR (2007)

3.2.3.5 Apêndice

É um documento **elaborado pelo autor do trabalho** com a finalidade de complementar seus argumentos. Exemplo: *folders*, *flyers*, entrevistas, questionários, entre outros. Este elemento só deve ser incluído no trabalho se for imprescindível.

Devem ser observados os seguintes critérios para apresentação do apêndice:

#### **a) quando for elaborado um único apêndice:**

- iniciar em nova página;

- não é necessário colocar letra para ordená-lo;

- a palavra 'apêndice' deve ficar alinhada à margem esquerda da página na primeira linha da página, em letras maiúsculas, negritada, fonte Arial 12, separado do título por um hífen;
- em seguida, coloca-se o título do apêndice, letras maiúsculas, negritado, fonte Arial 12;
- deve ficar separado do documento propriamente dito por dois espaçamentos de linha de 1,5 cm.

## **b) Quando for elaborado mais de um apêndice:**

- os apêndices deverão ser ordenados por letras: APÊNDICE A, APÊNDICE B, APÊNDICE C e assim sucessivamente conforme a quantidade de apêndices elaborados pelo(s) autor(es);
- deverá ser elaborada uma lista de apêndices (como se fosse um sumário) que deverá ficar depois das referências ou do glossário (se houver) e antes da apresentação dos apêndices;
- a palavra "apêndice" deve ficar na primeira linha da página, centralizada, letras maiúsculas, negritada, fonte Arial12;
- separar a palavra 'apêndice' da 'lista de apêndices' propriamente dita com dois espaçamentos de linha de 1,5 cm;
- a lista deve ficar alinhada à margem esquerda da página indicando o apêndice com a letra seqüencial em que aparece no texto, com um hífen separando a palavra apêndice do título do apêndice; fonte Arial 12, sem negrito, letras maiúsculas;
- em seguida, coloca-se o título do apêndice, letras maiúsculas, fonte Arial 12, sem negrito;
- na mesma linha do título indicar a página que deve estar ligada ao título por meio de uma linha pontilhada;
- o entrelinhamento é de 1,5 cm.

A figura abaixo demonstra modelo de lista de apêndices.

Figura 35 – Modelo de lista de apêndices

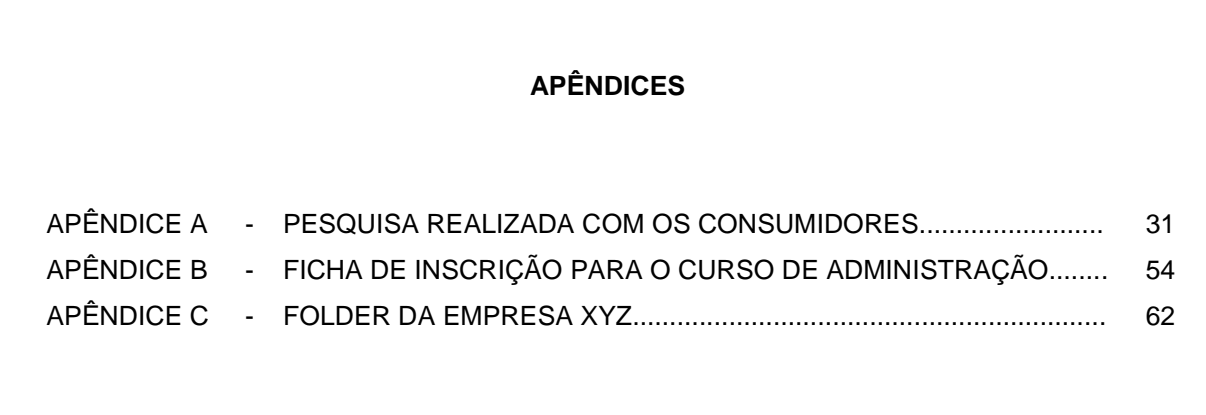

Fonte: Adaptado da Universidade Federal do Paraná - UFPR (2007)

# **c) A apresentação dos apêndices ordenados por letras deverá seguir os seguintes critérios:**

- a palavra "apêndice" deverá ficar na primeira linha da página, alinhada à margem esquerda da página, com a letra seqüencial na ordem em que aparecem no texto, fonte Arial 12, letras maiúsculas, negritada, separada do título do apêndice por um hífen;
- o título do apêndice vem na sequência, fonte Arial 12, letras maiúsculas, negritado;
- o título do apêndice deverá ficar separado do documento propriamente dito por dois espaçamentos de linha 1,5 cm.

A figura abaixo demonstra modelo de apresentação do apêndice após a lista de apêndices.

Figura 36 – Modelo de apresentação de apêndice

#### **APÊNDICE A - INSTITUIÇÕES DE ENSINO PESQUISADAS**

Colégio Estadual Cerqueira Viana – Ponta Grossa/Pr

Colégio Estadual Daniel Amado Batista – São José Dos Pnhais/Pr

Colégio Estadual Leocádio Correa– Campo Magro/Pr

Fonte: Adaptado da Universidade Federal do Paraná - UFPR (2007)

3.2.3.6 Anexo

É um documento **não elaborado pelo autor do trabalho** com a finalidade de fundamentar, comprovar ou ilustrar os seus estudos. Exemplo: leis, decretos, resoluções, entre outros. Este elemento só deve ser incluído no trabalho se for imprescindível. Este elemento é opcional.

Devem ser observados os seguintes critérios para apresentação dos anexos:

#### **a) quando houver somente um anexo:**

- iniciar em nova página;
- não é necessário colocar letra para ordená-lo;
- a palavra 'anexo' deve ficar alinhada à margem esquerda da página, na primeira linha, em letras maiúsculas, negritada, fonte Arial 12, separada do título do anexo por um hífen;
- o título do anexo vem em seguida, letras maiúsculas, negritado, fonte Arial 12;

- o título do anexo deve ficar separado do documento por dois espaçamentos de linha de 1,5 cm.

#### **b) Quando for elaborado mais de um anexo:**

- os anexos deverão ser ordenados por letras: ANEXO A, ANEXO B, ANEXO C e assim sucessivamente conforme a quantidade de anexos existentes;
- deverá ser elaborada uma lista de anexos (como se fosse um sumário) que deverá ficar depois dos apêndices (se houver) e antes da apresentação dos anexos;
- a palavra 'anexos' deve ficar na primeira linha da página, centralizada, letras maiúsculas, negritada, fonte Arial 12;
- separar a palavra "anexos" da "lista de anexos" propriamente dita, com dois espaçamentos de linha de 1,5 cm;
- a lista deve ficar alinhada à margem esquerda da página indicando o anexo com a letra seqüencial em que aparece no texto, com um hífen separando-a do título do anexo; fonte Arial 12, sem negrito, letras maiúsculas;
- o título do anexo vem na sequência, fonte Arial 12, sem negrito, letras maiúsculas;
- na mesma linha do título indicar a página que deve estar ligada ao título por meio de uma linha pontilhada;
- o entrelinhamento é de 1,5 cm.

A figura abaixo demonstra modelo de lista para anexos.

Figura 37 – Modelo de lista de anexos

# **ANEXOS** ANEXO A - LEI DO CONSUMIDOR 8078 / 90.............................................................. 31 ANEXO B - RESOLUÇÃO Nº. 265 DO CONAMA........................................................ 54 ANEXO C - DECRETO Nº. 5450 MODALIDADE DE LICITAÇÃO PREGÃO.................. 62

Fonte: Adaptado da Universidade Federal do Paraná - UFPR (2007)

# **d) apresentação dos anexos ordenados por letras deverá seguir os seguintes critérios:**

- a palavra 'anexo' deverá ficar na primeira linha da página, alinhada à margem esquerda da página, fonte Arial 12, letras maiúsculas, negritada, separada do título do anexo por um hífen;
- o título do anexo vem na sequência, fonte Arial 12, letras maiúsculas, negritado;
- o título do anexo deverá ficar separado do documento propriamente dito por dois espaçamentos de linha 1,5 cm.

A figura abaixo demonstra modelo de apresentação do anexo após a lista de anexos.

Figura 38 – Modelo de apresentação de anexos

#### **ANEXO A – LEI DO CONSUMIDOR 8078/90**

Lei, lei, lei, lei, lei, lei, lei, lei, lei, lei, lei, lei, lei, lei, lei, lei, lei, lei, lei, lei, lei, lei, lei, lei, lei, Lei, lei, lei, lei, lei, lei, lei, lei, lei, lei, lei, lei, lei, lei, lei, lei, lei, lei, lei, lei, lei, lei, lei, lei, lei, Lei, lei, lei, lei, lei, lei, lei, lei, lei, lei, lei, lei, lei, lei, lei, lei, lei, lei, lei, lei, lei, lei, lei, lei, lei, Lei, lei, lei, lei, lei, lei, lei, lei, lei, lei, lei, lei, lei, lei, lei, lei, lei, lei, lei, lei, lei, lei, lei, lei, lei,

Fonte: Adaptado da Universidade Federal do Paraná - UFPR (2007)

## 3.2.3.7 Índice

É uma lista de palavras ou frases organizadas seguindo critérios (autor, assunto, entre outros), que indica e remete para as informações contidas no texto. É um elemento opcional.

Devem ser observados os seguintes critérios para a apresentação do índice:

- a) iniciar em nova página; após os apêndices e os anexos (se houver);
- b) a palavra "índice" deverá ficar centralizada, em letras maiúsculas, negritadas, fonte Arial 12;
- c) a palavra "índice" deve ficar separada da "lista de palavras ou frases" propriamente dita por 2 espaçamentos de linha de 1,5 cm;
- d) deve aparecer no sumário;
- e) não recebe indicativo numérico.

A figura abaixo demonstra modelo de índice.

Figura 39 – Modelo de índice

| ÍNDICE ALFABÉTICO                                                          |
|----------------------------------------------------------------------------|
| A<br>Abiótico, definição, 31<br>Aborígenes, australianos, 146, 256, 421-22 |
| в                                                                          |
| Bandos, definição, 257                                                     |
| Beribéri, 196                                                              |
| Bioma de campos, 199,20                                                    |

Fonte: Adaptado da Universidade Federal do Paraná – UFPR (2007)

## **4 OUTROS**

## 4.1 DEMONSTRATIVO DE CUSTOS

O demonstrativo de custos refere-se aos valores gastos pela equipe, com os materiais e pessoas envolvidas, para a realização do Trabalho de Curso.

Geralmente é apresentado em forma de quadro constituído de linhas e colunas que indicam as etapas realizadas.

Para sua formatação devem-se seguir os mesmos critérios de elaboração de quadros.

A figura abaixo demonstra modelo de demonstrativo de custos.

Figura 40 – Modelo de demonstrativos de custos

| <b>DATA</b> | <b>DESCRIÇÃO</b>                         | VALOR (R\$) |
|-------------|------------------------------------------|-------------|
|             |                                          |             |
| 05/02/2010  | Fotocópias Gráfica Y                     | R\$ 35,00   |
| 11/02/2010  | Aquisição de Livro X                     | R\$ 95,00   |
| 10/03/2010  | Consulta Junta Comercial                 | R\$ 50,00   |
| 14/03/2010  | Impressão Colorida do TCC e encadernação | R\$80,00    |
| 20/03/2010  | Projeto do layout da empresa             | R\$ 50,00   |
|             |                                          |             |
|             | <b>TOTAL</b>                             | R\$ 310,00  |

Fonte: Adaptado de Souza *et al* (2010)

## 4.2 CRONOGRAMA DE EXECUÇÃO DO TC

O cronograma de execução do TC refere-se às atividades e etapas que foram cumpridas para a elaboração do Trabalho de Curso. Geralmente é apresentado em forma de quadro constituído de linhas e colunas que indicam as etapas realizadas. Para sua formatação devem-se seguir os mesmos critérios de elaboração de quadros.

A figura abaixo demonstra modelo de cronograma.

Figura 41 – Modelo de cronograma

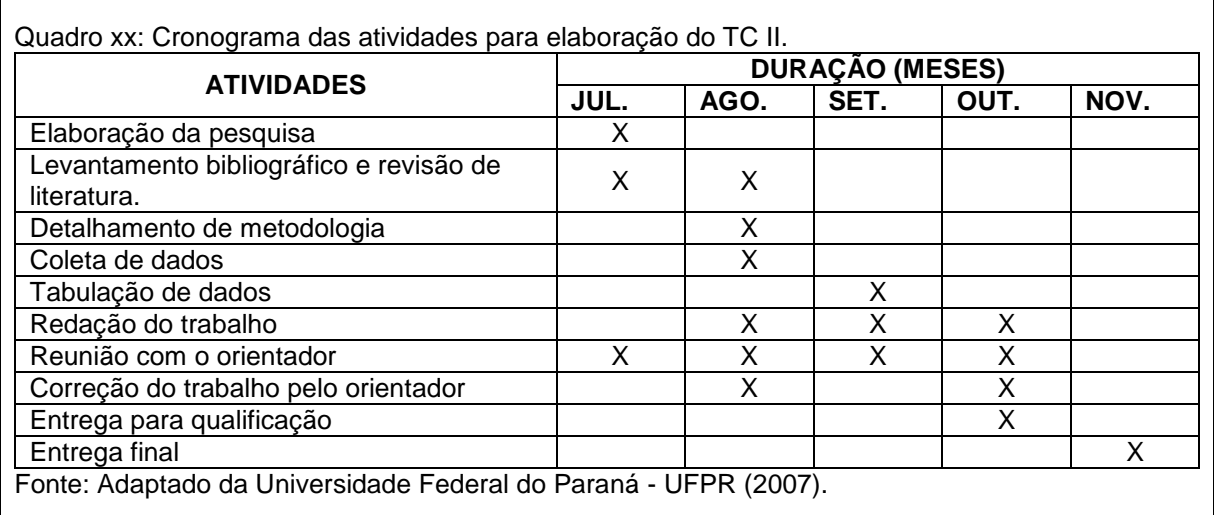

108

## 4.3 *CD-ROM* PARA ENTREGA DO TC PARA A FACULDADE

O Trabalho de Curso (TC) defendido e aprovado nas Faculdades Integradas Santa Cruz de Curitiba deverá ser entregue conforme os procedimentos descritos a seguir:

- a) **versão eletrônica** do trabalho na íntegra, no formato PDF, em um **ÚNICO ARQUIVO**, em *cd-rom*;
- b) o *cd-rom* deverá ser entregue em embalagem de acrílico transparente;
- c) **na capa (frente) do** *cd-rom* deverá constar:
	- Logomarca da Faculdade, nome do curso, nome dos alunos, nome do trabalho, local, mês e ano da publicação.

A figura abaixo demonstra modelo de capa para *cd-rom*.

Figura 42 – Modelo de capa (frente) *cd-rom*

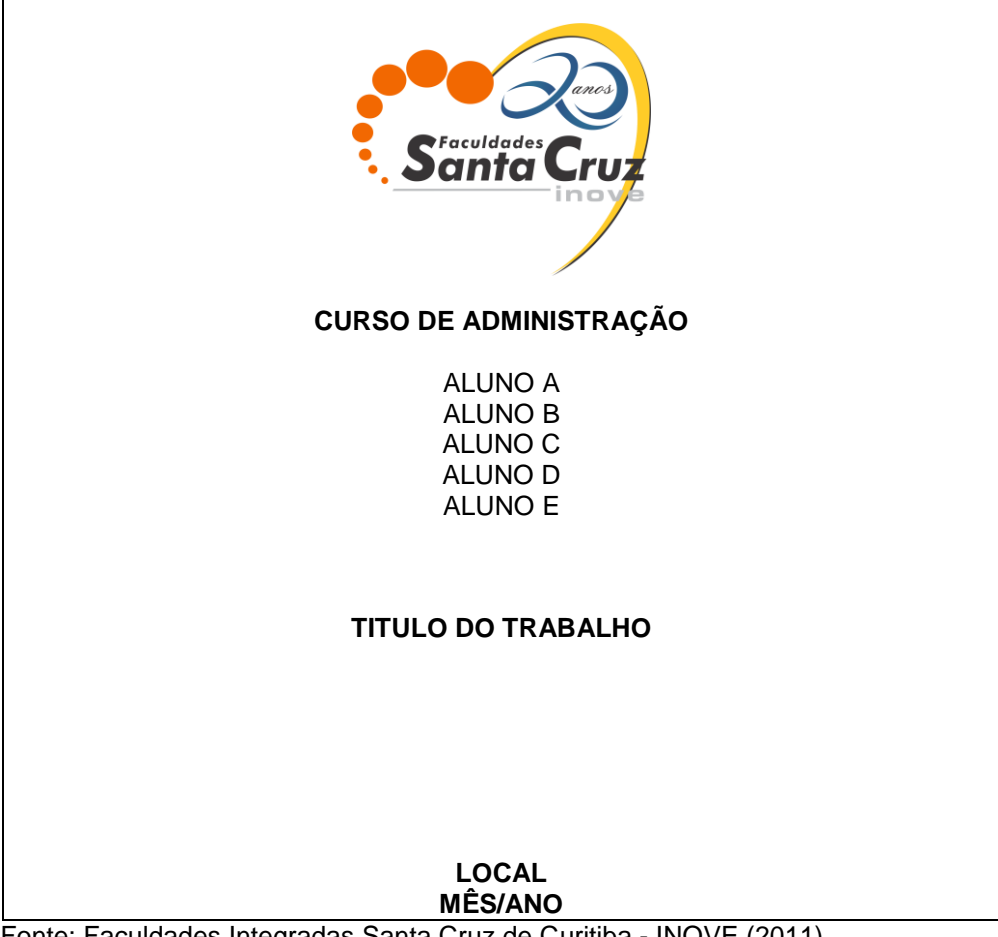

d) na contracapa (verso) do *cd-rom* deverá constar:

 - referência (nome dos autores do trabalho, título do trabalho e demais dados necessários conforme normas para referenciar trabalhos acadêmicos), nome do orientador do trabalho, resumo, palavras-chave.

A figura abaixo demonstra modelo de contracapa para *cd-rom*.

Figura 43 – Modelo de contracapa (verso) do *cd-rom*

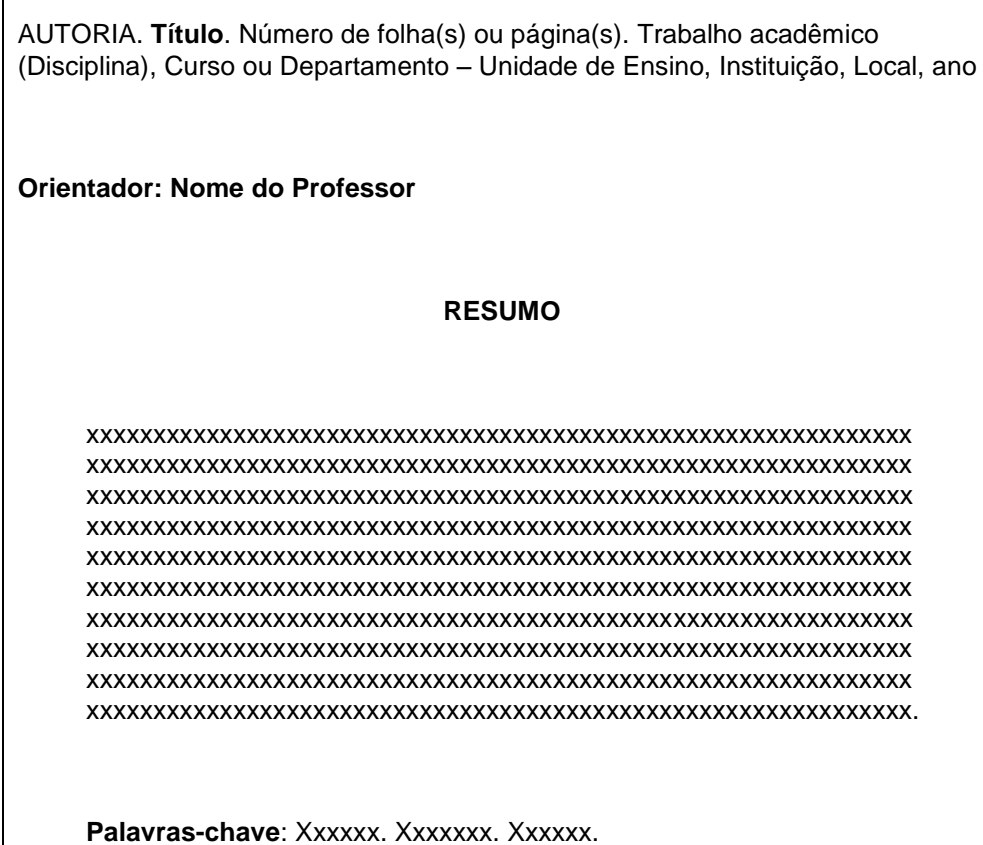

Fonte: Faculdades Integradas Santa Cruz de Curitiba - INOVE (2011)

## **REFERÊNCIAS**

ASSOCIAÇÃO BRASILEIRA DE NORMAS TÉCNICAS. **NBR 10520:** informação e documentação: citações em documentos: apresentação. Rio de Janeiro, 2002

\_\_\_\_\_\_. **NBR 12225:** informação e documentação: lombada: apresentação. Rio de Janeiro, 2004.

\_\_\_\_\_\_. **NBR 14724**: informação e documentação: trabalhos acadêmicos: apresentação. Rio de Janeiro, 2011.

\_\_\_\_\_\_. **NBR 6022:** artigo em publicação periódica científica impressa: apresentação. Rio de Janeiro, 2003.

\_\_\_\_\_\_. **NBR 6023:** informação e documentação: referências: elaboração. Rio de Janeiro, 2002.

\_\_\_\_\_\_. **NBR 6024**: informação e documentação: numeração progressiva das seções de um documento escrito: apresentação. Rio de Janeiro, 2003

\_\_\_\_\_\_. **NBR 6027**: informação e documentação: sumário: apresentação. Rio de Janeiro, 2003.

\_\_\_\_\_\_. **NBR 6028:** informação e documentação: resumo: apresentação. Rio de Janeiro, 2003.

CONSELHO REGIONAL DE ADMINISTRAÇÃO DO PARANÁ. Disponível em: <http://www.cra-pr.org.br/>. Acesso em: 03/07/2011.

FACULDADES INTEGRADAS SANTA CRUZ DE CURITIBA. Regulamento para realizar o trabalho de Conclusão de Curso, Curitiba: 2010.

UNIVERSIDADE FEDERAL DO PARANÁ. **Série Normas para Apresentação de Documentos Científicos.** 2. ed. Curitiba: Editora UFPR, 2007.